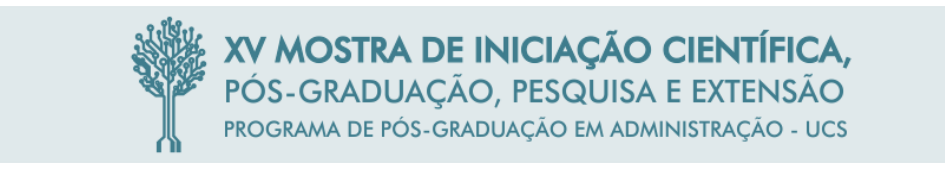

## **Custeio Baseado em Atividade e Tempo (TDABC) – Estudo de Caso em uma Empresa de Estofados**

Thiago Rodrigo Consorte, Marcia Borges Umpierre, Adriane Bruchêz

#### **RESUMO**

Devido a competitividade do mercado atual, as empresas buscam cada vez mais o controle e a eficiência de seus processos, bem como os menores custos e maior valor agregado para os clientes. Nesse sentido, a contabilidade de custos da atualidade, busca fornecer informações para avaliar os estoques e apurar o resultado, auxiliar no controle da empresa e na tomada de decisões, através dos sistemas de custeio. Dessa forma, o estudo teve como objetivo verificar como o TDABC pode auxiliar na tomada de decisões referente à fabricação de um determinado produto por uma prestadora de serviços terceirizados da indústria moveleira. Para tanto, realizou-se a triangulação de fontes através de estudo de caso, observação participante, e pesquisa documental, de forma descritiva e qualitativa. Foi possível identificar, que a ociosidade da empresa foi de 0,7%, e que os cinco modelos de produtos analisados apresentam lucratividade. Além disso, o estudo aponta que através do sistema de custeio TDABC, foi possível: mensurar com maior exatidão o custo de cada produto, e a partir dos custos, identificar também a lucratividade; estimar a ociosidade em relação à diversidade de modelos produzidos dentro do mix de produtos; e identificar se produzir novos modelos é viável financeiramente e operacionalmente.

## **1 INTRODUÇÃO**

Atualmente, a intensa necessidade de produção de bens e serviços para que as pessoas possam alimentar-se, vestir-se e obter conforto, além das exigências pela melhor qualidade e menores preços, faz com que as organizações necessariamente tornem-se capazes de atender as carências dos consumidores, do mercado, e da sociedade para que possam sobreviver e crescer (CHIAVENATO, 2014).

Chiavenato (2014) define a gestão da produção como o núcleo de toda a atividade empresarial, e como a própria finalidade da existência de cada negócio, pois toda empresa nasce para produzir algo, seja produto ou serviço, almejando obter o retorno de seu trabalho e garantir sua sobrevivência.

Para que se alcance uma gestão eficiente da produção, torna-se necessário o uso de um sistema de custeio adequado, que, conforme Crepaldi (2004), deve ser capaz de gerenciar os custos e monitorar o desempenho da empresa. Sardinha (2013) complementa que um sistema de custos tem como finalidade, controlar as operações, auxiliar na tomada de decisões e determinar o lucro.

Dentre os sistemas de custos apresentados pela literatura, existem os mais tradicionais, como o Custeio por Absorção e o Custeio Variável. Porém, outros sistemas vêm ganhando espaço nas organizações, como por exemplo, o Custeio Baseado em Atividade (ABC).

Esse sistema de custos é calculado pelos direcionadores das atividades realizadas pela empresa, mas ao mesmo tempo em que se difundiu em pesquisas científicas e nas grandes empresas, percebeu-se as dificuldades de implantá-lo (MEGLIORINI, 2012).

Diante dessas dificuldades encontradas, foi desenvolvido por Steven Anderson em 1997, o Sistema de Custeio Baseado em Atividade e Tempo (TDABC), e posteriormente aprimorado com a participação do professor Robert Kaplan em 2001.

Conforme Kaplan e Anderson (2007), o TDABC atribui os custos de produção diretamente aos produtos fabricados de forma simplificada, utilizando apenas duas estimativas: o total de recursos fornecidos e o tempo necessário para realização do trabalho. Esse sistema também facilita o processo de custeio, reduzindo ou eliminando as entrevistas com os empregados para a apropriação dos custos aos produtos. Além disso, proporciona aos gestores em sua aplicação, identificar a ociosidade nas empresas, comparando a capacidade pratica disponível com a utilizada, o que permite organizar da melhor forma os processos produtivos e por consequência reduzir custos.

Em vista disso, o tema Contabilidade de Custos é de significativa importância para o âmbito empresarial e acadêmico, principalmente por abordar o custeamento dos produtos, a identificação da lucratividade e o apoio para tomada de decisões. Isso pode ser proporcionado aos gestores de uma empresa com a aplicação do Sistema de Custeio Baseado em Atividade e Tempo. Este assunto, contem aspectos que são desconhecidos pela maioria das pessoas, sobretudo, por se tratar de um sistema de custeio relativamente "novo", com poucos estudos empíricos; principalmente, no que se refere a microempresas prestadoras de serviços. Portanto, carece de estudos mais detalhados sobre sua implantação e viabilidade.

O sucesso dos empresários depende muito da maneira na qual se define o método de custeio dos produtos; o que se espera alcançar com tal método, seus objetivos e finalidades. Esta busca por informações é fundamental para que os gestores conheçam seus custos de produção de uma forma mais aprofundada (BORNIA, 2010).

Os gestores precisam de informações de custos e lucratividade de seus produtos, consequentemente de um sistema de controle operacional que evidencie a melhoria de custos, de qualidade e de redução de tempo de operação das atividades desenvolvidas na empresa (CREPALDI, 2012).

Para isso, foi escolhido o sistema TDABC, visto que seus benefícios de aplicação são amplos, dentre eles: informações sobre a capacidade operacional disponível, capacidade utilizada, capacidade ociosa e seus respectivos custos. Além disso, é um sistema simplificado, de fácil implantação e atualização.

Para fins do estudo aqui proposto, entendeu-se que o melhor método para dar suporte a tomada de decisões é o sistema de custeio TDABC, pois o tempo passa a ser o único direcionador para a alocação dos custos às atividades executadas. Por se tratar de uma empresa prestadora de serviços, o seu maior custo é a mão de obra; além disso, há diversos processos produtivos e um considerável mix de produtos. Como os preços são fixados pela terceirizadora, que é a contratante do serviço; a empresa em estudo precisa verificar se é lucrativa a fabricação de determinado modelo de estofado e decidir se continuará ou não a sua produção. Nesse sentido, este estudo possibilitou alocar o custo da mão de obra em cada modelo de estofado, identificando assim a lucratividade de cada produto.

Em vista disso, o objetivo do estudo foi verificar como o TDABC pode auxiliar na tomada de decisões referente à fabricação de um determinado produto por uma prestadora de serviços terceirizados da indústria moveleira.

## **2 REFERENCIAL TEÓRICO**

## **2.1 CONTABILIDADE DE CUSTOS**

A Contabilidade de Custos é uma técnica utilizada com o intuito de identificar, mensurar e informar os custos dos produtos e/ou serviços nas organizações (CREPALDI, 2010). Historicamente, Ribeiro (2013) comenta que a contabilidade de custos surgiu no século XVIII, juntamente com as indústrias em decorrência da necessidade de atribuir os custos aos produtos fabricados por essas empresas.

Conforme Ferreira (2007), a partir da década de 80, os negócios tornaram-se mais competitivos e os métodos de custeio obsoletos, pois não se adaptavam a nova realidade das empresas. Afinal, as empresas agora necessitavam de métodos de custeio que oferecessem cálculos eficientes e eficazes dos custos dos produtos, assim como dos controles dos custos e medição do desempenho das atividades. Os métodos desenvolvidos continuam em uso até os

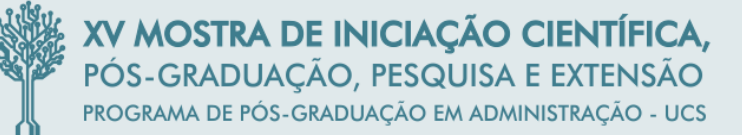

dias de hoje, e tentam acompanhar as necessidades das empresas de controlar melhor as despesas gerais e os custos indiretos (FERREIRA, 2007).

De acordo com Martins (2010), há duas funções importantes na contabilidade de custos: o auxílio ao controle das operações e o apoio nas tomadas de decisões. O controle tem o papel de fornecer dados para fixar previsões de valores, e posteriormente, controlar o que está acontecendo no momento, comparando com o que já foi previsto. Quanto à decisão, sua função é suprir as informações sobre valores referentes às consequências de curto e longo prazo, como por exemplo, administração de preços de venda, inclusão ou eliminação de produtos, escolha da forma de compra ou produção, entre outros.

Além desses objetivos, Megliorini (2012) elenca outras funções para os dados fornecidos pela contabilidade de custos: definição dos custos das matérias-primas utilizadas na produção; definição das demais áreas da empresa; políticas de redução de custos; políticas de redução de desperdício de material e tempo; desenvolvimento de orçamentos.

Ainda conforme o autor, a contabilidade de custos também serve de apoio na solução de problemas associados a: formação do preço de venda; contribuição do mix de produtos para o lucro da empresa; determinação do preço mínimo de um produto em uma situação específica; determinação da quantidade mínima de produtividade para que o negócio seja viável; gestão de custos.

Para Crepaldi (2010), a Contabilidade de Custos auxilia na tomada de decisões, gerando informações precisas e rápidas para a administração da empresa, além de planejar, classificar, alocar, registrar, interpretar e relatar os custos envolvidos na produção.

Segundo Martins (2010), a Contabilidade de Custos está diretamente ligada à indústria, pois é nela que ocorre a produção de bens, e, portanto, se faz necessário o custeamento. Já o custeio ou custeamento, é o método de apuração de custos, o qual procede a acumulação e apuração dos custos (CREPALDI, 2010).

#### 2.1.1 Sistemas de Custeio

O termo custeio significa atribuir valor de custo a um produto, mercadoria ou serviço (WERNKE, 2005). Megliorini (2012) comenta que existem vários métodos de custeio, os quais são escolhidos pelas empresas de acordo com os objetivos estabelecidos. Alguns métodos de custeio tradicionais que tem como base o volume de produção, ou seja, a maneira pela qual os custos variam de acordo com a quantidade fabricada são:

a) custeio por absorção: apropriação de todos os custos (diretos ou indiretos) incorridos em um determinado período, aos produtos fabricados neste intervalo de tempo.

b) custeio pleno: apropriação de todos os custos e despesas incorridos em um determinado período, aos produtos fabricados neste intervalo de tempo.

c) custeio variável: apropriação de apenas os custos variáveis incorridos em um determinado período, aos produtos fabricados neste intervalo de tempo.

d) custeio ABC: apropriação dos recursos consumidos para a fabricação de produtos em um determinado período, às atividades realizadas pela empresa, para tal produção.

Conforme Crepaldi (2010), sistema de custeio é simplesmente a forma de se registrar os custos, e tem por finalidade atingir três objetivos: a determinação do lucro, o controle das operações e a tomada de decisões (SARDINHA, 2013).

Nessa mesma perspectiva, Megliorini (2012) cita que existe diferença entre método de custeio e sistema de custeio, sendo que o método de custeio determina o meio de atribuir valor aos objetos de custos, podendo ser: produtos, clientes, pedidos, operações, atividades, departamentos, entre outros. Por outro lado, o sistema de custeio é um conjunto de procedimentos empregados para calcular os bens e serviços processados em uma empresa.

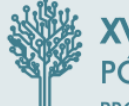

Complementando o conceito, Crepaldi (2004) evidencia como sistema de custos, aquele que é capaz de gerenciar os custos e monitorar o desempenho da empresa, possibilitando múltiplas finalidades, sendo elas: projetar produtos e serviços que correspondam às expectativas dos clientes; sinalizar onde é necessário realizar aprimoramentos contínuos e descontínuos (reengenharia) em qualidade, eficiência e rapidez; auxiliar os funcionários ligados à produção nas atividades de aprendizado e aprimoramento contínuo; escolher fornecedores; negociar preços, características dos produtos, qualidade, entrega e serviço com clientes.

Munaretto e Diedrich (2007) argumentam que, atualmente os sistemas de custeio possibilitam encontrar o valor do custo da produção. Cada sistema de custeio possui suas próprias características, podendo apresentar resultados diferentes. Assim, a escolha de um método de custeio, depende do propósito e dos resultados que a empresa almeja alcançar.

#### 2.1.1.1 Sistema de custeio TDABC

O sistema denominado TDABC, surgiu como uma nova abordagem dada ao ABC. No modelo ABC os custos são alocados aos produtos com base no consumo de recursos das atividades do processo produtivo, assumindo-se que esses recursos são consumidos por suas atividades e não pelos produtos fabricados (COOPER; KAPLAN, 1990). Para atribuir os custos às atividades, e aos produtos o consumo das atividades, são utilizados direcionadores, que são fatores definidos através de análise de processos, estudos e pesquisas. (KAPLAN; COOPER, 2000).

No sistema de custeio ABC, conforme Martins (2010), os direcionadores de recursos são adotados para custear as atividades por meio do consumo dos recursos, demonstrando a relação entre as atividades e os recursos gastos. Já os direcionadores de atividades, são utilizados para custear os objetos de custos através do consumo de atividades, demonstrando a relação entre as atividades realizadas e os objetos de custos.

Entretanto, Kaplan e Anderson (2007) apontam alguns problemas e desvantagens na implementação do ABC, que são: os processos de entrevistas e busca de dados eram onerosos e demorados; os dados eram subjetivos e de difícil validação; o armazenamento, o processamento e a apresentação dos dados eram dispendiosos; o modelo ABC não se atualizava e não se adaptava facilmente às novas situações.

Dessa forma, em 1997, Steven Anderson na empresa Wilson-Mohr, desenvolveu e aplicou o sistema de custeio TDABC. Em 2001, Anderson e Robert Kaplan (um dos idealizadores do ABC) da *Harvard Business School*, aprimoraram essa metodologia. Posteriormente, um artigo foi publicado em 2004 na *Harvard Business Review*, seguido de um livro, escrito três anos depois pelos autores, explicando a teoria do método por meio de vários estudos de casos.

De acordo com Kaplan e Anderson (2007), o TDABC simplifica o processo de atribuição de custos aos produtos, ao eliminar a necessidade de pesquisas e de entrevistas com os empregados para a alocação dos recursos às atividades, antes de direcioná-las para os objetos de custos, que podem ser: produtos, unidades de estoque, clientes, pedidos, entre outros. Ainda, segundo os autores, a aplicação deste novo modelo, requer somente duas variáveis: o custo dos recursos utilizados na realização de uma atividade, e o tempo necessário para desempenhá-la.

As vantagens da utilização do sistema TDABC são: torna mais fácil e mais rápido o desenvolvimento de um modelo exato; aproveita com eficácia os dados hoje oferecidos pelos sistemas integrados de gestão; direciona os custos às transações, usando características específicas dos processos, dos pedidos, dos produtos, dos fornecedores e dos clientes; torna mais visível as eficiências dos processos e a utilização da capacidade; prevê as necessidades de recursos, permitindo que as empresas orcem a capacidade de recursos com base em

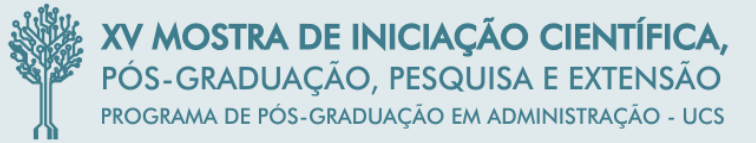

previsões da quantidade e da complexidade dos pedido; é ampliável com facilidade para abranger todo o âmbito empresarial, mediante ao uso de *softwares* e tecnologias de bancos de dados; permite a manutenção rápida e pouco dispendiosa; é aplicável a muitos setores ou empresas que se caracterizam por complexidade em pedidos, produtos, processos e departamentos (KAPLAN; ANDERSON, 2007).

Primeiramente, como afirmam Kaplan e Anderson (2007), somam-se os custos de todos os recursos (mão de obra, matéria-prima, equipamentos, tecnologia) fornecidos a um processo ou departamento. Este somatório é dividido pelo tempo (em horas ou minutos) que os funcionários e equipamentos estão à disposição da empresa para execução do trabalho. O resultado deste cálculo será a taxa do custo da capacidade, apresentado no Quadro 1.

#### **Quadro 1 – Fórmula da taxa do custo da capacidade**

Taxa do custo da capacidade = Custo da capacidade fornecida Capacidade prática dos recursos fornecidos

Fonte: Adaptado de Kaplan e Anderson (2007).

Segundamente, usa-se essa taxa  $-$  que normalmente aponta um custo em reais por  $minuto$   $-$  para alocar os custos do departamento aos objetos de custo por meio de estimativas de tempo de realização da atividade, podendo ser, através de entrevista ou observação. Os tempos podem variar dependendo dos tipos e finalidades dos procedimentos que uma atividade comporta, pois nas empresas existem processos simples e complexos. Para isso, em suas equações, o TDABC incorpora as variações nas demandas de tempo em diferentes tipos de transações (KAPLAN; ANDERSON, 2007).

Além disso, Kaplan e Anderson (2007) comentam sobre a facilidade de atualização do modelo TDABC por parte dos gestores das empresas, através das taxas dos direcionadores de custos. As atualizações são fundamentais após ocorrerem eventos que alterem os custos dos recursos fornecidos ou dos recursos necessários para a realização das atividades. Há dois fatores que podem gerar mudanças nas taxas dos direcionadores de custos: alterações nos preços dos recursos fornecidos, que pode ser exemplificada por aumento salarial aos empregados; e mudanças na eficiência da atividade também incidem sobre as taxas dos direcionadores de custos, que são explicadas por novas tecnologias e melhorias nos processos, modificando as estimativas de tempo.

#### 2.1.1.1.1 Taxa do custo da capacidade

Conforme Kaplan e Anderson (2007), o custo da capacidade dos recursos fornecidos é calculado por meio de rateio dos custos departamentais pela capacidade real (ex.: número de horas produtivas dos recursos humanos disponíveis no departamento), alocando assim, esses custos dos recursos utilizados aos objetos de custos. O numerador da fórmula agrega todos os custos dos recursos atrelados aos departamentos de uma empresa, como: colaboradores (salários, benefícios, encargos sociais e trabalhistas da mão-de-obra direta e indireta); máquinas, equipamentos e tecnologia, manutenção e depreciação dos equipamentos e também despesas operacionais (energia elétrica, telefone, água, e outros recursos consumíveis); ocupação (custo do espaço utilizado pela empresa nos processos produtivos); outros recursos indiretos (despesas com unidades de apoio da empresa, como recursos humanos, vendas, finanças, tecnologia da informação, etc).

A maioria dessas categorias tem relação direta de alocação dos custos dos recursos aos departamentos ou processos. Porém, algumas exigem a definição de critérios mais elaborados para a alocação (KAPLAN; ANDERSON, 2007). Para Dalmácio, Rezende e Aguiar (2008 apud RODRIGUES, 2013), o TDABC simplifica o tratamento dos custos relativos às atividades, porém, não é possível afirmar que essa nova abordagem resolverá os problemas de alocação dos custos indiretos das empresas aos objetos de custos, visto que os estudos ainda são incipientes sobre esse tema.

Quanto ao denominador da fórmula, que é a capacidade prática fornecida ou capacidade real, pode ser determinada de maneira arbitrária e aproximada ou, por métodos analíticos. Pela abordagem arbitrária, presume-se que a capacidade real corresponde uma porcentagem, como 80%, da capacidade teórica, e admite-se que 20% do tempo seria consumido pelos intervalos, pelas chegadas e saídas, por atividades de treinamento, por reuniões e por conversas que não se relacionam diretamente com a execução do trabalho. No caso de máquinas, a margem seria de 15% a 20%, referente à manutenção, reparos e flutuação de volume de trabalho (KAPLAN; ANDERSON, 2007)..

Já na abordagem analítica, é descontado da capacidade teórica o tempo que as pessoas e as máquinas não estão à disposição da empresa para a realização do seu trabalho. Baseia-se na duração da jornada dos colaboradores de cada unidade, no tipo de trabalho dos diferentes colaboradores e no tempo médio diário em que cada funcionário não está disponível para o trabalho (KAPLAN; ANDERSON, 2007).

Kaplan e Anderson (2007) sugerem que cada empresa, em seu estado e país, apliquem seus próprios parâmetros de estimativas para calcular o tempo médio trabalhado em dia ou em um mês, conforme Tabela 1.

| Cálculo da Capacidade Prática                       | Quantidade       |
|-----------------------------------------------------|------------------|
| $(=)$ número de dias por ano                        | 365 dias         |
| $(-)$ fins de semana                                | 104 dias         |
| $(-)$ feriados                                      | 10 dias          |
| $(-)$ férias                                        | 20 dias          |
| $(-)$ faltas (doenças ou motivos pessoais)          | 3 dias           |
| $(=)$ capacidade prática anual                      | 228 dias         |
| $(\div)$ número de meses por ano                    | 12 meses         |
| $(=)$ capacidade prática mensal                     | 19 dias          |
| (x) { jornada de trabalho diária                    | 7,5 h ou 450 min |
| $(-)$ pausas e intervalos diários                   | $70 \text{ min}$ |
| $(=)$ capacidade prática diária }                   | 380 min          |
| $(=)$ capacidade prática mensal (19 dias x 380 min) | 2.220<br>N       |

Tabela 1 – Estimativa da capacidade prática

Fonte: Adaptado de Kaplan e Anderson (2007).

#### 2.1.1.1.2 Equações de tempo

O TBABC usa o tempo como principal direcionador de custos, pois a maioria das atividades executadas por uma empresa utiliza o tempo como insumo. Presume-se que as empresas consigam prever que os direcionadores de custos de cada atividade demandam processos mais simples ou mais complexos (KAPLAN; ANDERSON, 2007).

Contudo, as equações de tempo incluem:

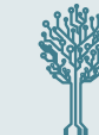

"com facilidade, variações nas demandas de tempo em diferentes tipos de transações. Ela não exige a premissa simplificadora, necessária até aqui, de que todos os pedido ou transações sejam iguais e exijam o mesmo tempo de processamento. Podemos admitir que as unidades de tempo estimadas no modelo TDABC variem com base nas características do pedido e da atividade (KAPLAN; ANDERSON, 2007, p. 16)."

Apesar de parecerem complicadas, com um grande volume de dados, Kaplan e Anderson (2007) afirmam que a maioria das equações, são muito simples de implementar, especialmente, com as informações que as empresas possuem em seus sistemas integrados de gestão (*Enterprise Resource Planning* - ERP). Para determinar as equações de tempo, os autores sugerem a seguinte sequência de tarefas: 1) começar com os processos mais custosos, por onde se gasta mais tempo e dinheiro; 2) definir o escopo do processo: conhecer o início e o fim do processo; 3) determinar os principais direcionadores de tempo, identificando os fatores mais significativos e influentes que consomem tempo de recursos em cada atividade; 4) usar variáveis indutoras prontamente disponíveis, visto que as empresas devem introduzir novas tecnologias de coleta de dados apenas se a falta de informações prejudicar a gestão, e não para suprir o sistema TDABC; 5) começar com simplicidade, usando uma única variável indutora na equação no início, e depois, se necessário maior exatidão, utilizar outros dados disponíveis para aumentar a acurácia; 6) envolver o pessoal operacional na construção e na validação do modelo, explicando os objetivos do projeto ao pessoal das operações e esclarecer a sua participação, pois é importante o envolvimento destes colaboradores, principalmente no desenvolvimento das primeiras equações.

Segundo Varila, Seppanen e Suomala (2007), o Sistema Integrado de Gestão é uma vantagem do TDABC, pois através dele, informações de custos são geradas para facilitar a tomada de decisão dos gestores, facilitando a precificação, a análise de lucratividade dos processos, clientes, produtos e ou serviços, além de outras decisões.

O modelo TDABC permite que várias atividades possam ser combinadas em um único processo por meio de uma equação, afirmam Kaplan e Anderson (2007). No entanto, para obter-se essa estimativa das equações de tempo é necessário que se descrevam as atividades básicas e todas as grandes variações em torno delas, além de identificar os direcionadores das variações e também estimar os tempos-padrão para as atividades básicas e para cada variação (KAPLAN; ANDERSON, 2007).

Conforme Kaplan e Anderson (2007), as estimativas de tempo de execução das atividades podem ser obtidas de vários modos: observação direta (cronômetro e prancheta), entrevistas com os colaboradores, cálculo do tempo médio dos processos através da soma do tempo de numerosas transações semelhantes, aproveitamento de estimativas provenientes de outras fontes do setor ou da empresa. Segundo os autores:

Porém, essas equações são utilizadas somente para estimar o tempo de realização de um processo ou atividade. Para encontrar o custo de realização da atividade em valor monetário, este tempo é multiplicado pela taxa do custo da capacidade, visto anteriormente por meio de uma fórmula (KAPLAN; ANDERSON, 2007).

#### 2.1.1.1.3 Implementação do modelo TDABC

O modelo TDABC estabelece uma sequência de 4 etapas para sua implementação de acordo com Kaplan e Anderson (2007): a preparação; definição de dados, acesso e análise; construção do modelo-piloto; desdobramento em toda a empresa.

A primeira etapa, a preparação, é a fase onde é definido o propósito do modelo. Normalmente, a aplicação do sistema é iniciada com o piloto (projeto inicial que serve de experiência) em um departamento, raramente em toda a empresa. Porém, essa possibilidade deve ser considerada pela equipe durante o projeto-piloto, no qual são criadas as condições

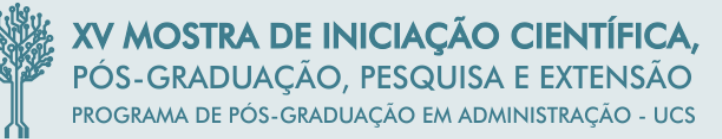

para que se revelem os benefícios e os custos de implementação do modelo, evitando-se os altos custos, riscos e tempo necessário para construir um modelo para toda a empresa (KAPLAN; ANDERSON, 2007).

Para Kaplan e Anderson (2007), os membros da equipe do projeto também são determinados na primeira fase e podem ser compostos: pela gerência, profissionais da área de tecnologia da informação (TI), colaboradores das áreas operacionais, entre outros.

A segunda fase é a definição de dados, acesso e análise. Nesse sentido, para executar o modelo TDABC com maior exatidão, Kaplan e Anderson (2007) afirmam que é imprescindível o acesso a dados sobre transações e processos, pois com essas informações detalhadas, a empresa pode estimar o custo de realização das atividades para cada objeto de custo. A alimentação direta de dados demanda mais tempo na fase de projeto, visto que é preciso identificar as características dos dados do ERP da empresa e transferi-los para o *software* do TDABC. Nessa fase a equipe do TDABC, de finanças e de TI, extraem do sistema integrado de gestão e de outros sistemas os arquivos referentes à contabilidade geral e a outras transações. A equipe do projeto colabora com o departamento financeiro na identificação dos custos dos departamentos e dos processos a serem incluídos no modelo. O escopo do projeto determina os departamentos e os processos a serem analisados (KAPLAN; ANDERSON, 2007).

Para Kaplan e Anderson (2007), a fase três, construção do modelo-piloto, é dedicada à construção e validação do modelo padrão do TDABC. A equipe do projeto emprega as equações de tempo para atribuir os custos das atividades e dos departamentos aos objetos de custos, executando os seguintes passos: direcionar os dados financeiros da contabilidade geral para os departamentos; direcionar os custos dos departamentos para um ou mais processos; carregar dados sobre transações; inserir estimativas de tempo e as equações de tempo de cada processo; direcionar todos os custos dos processos para os objetos de custos por meio de equações de tempo; calcular os custos e a lucratividade dos pedidos, produtos, fornecedores ou clientes.

Um dos principais resultados da construção do modelo-piloto deveria ser "o aprendizado de como automatizar a transferência de dados ERP e de outros sistemas para o software desenvolvido especificamente para efetuar os cálculos do TDABC e gerar relatórios gerenciais" (KAPLAN; ANDERSON, 2007, p. 86).

Segundo Kaplan e Anderson (2007), o projeto-piloto é desenvolvido em pequena escala, assegurando que a equipe adquira experiência para posteriormente ampliar o modelo para toda a empresa e garantir que o sistema esteja apto a: tratar pedidos e produtos como objetos de custos; captar dados das transações; incorporar equações de tempo com direcionadores múltiplos; distribuir despesas da contabilidade geral entre os departamentos; acessar e processar grandes bancos de dados corporativos; incorporar a capacidade de recursos ao calcular taxas de direcionadores de custo e ao estimar a utilização da capacidade; modelar a complexidade do negócio, de maneira a simplificar sua manutenção.

A equipe do projeto deve validar o modelo em termos financeiros e operacionais, depois de já estar em funcionamento. A validação financeira confere se os custos atribuídos pelo modelo condizem com os dados financeiros da contabilidade geral. No início, muitos modelos não calculam o custo da capacidade, simplesmente apropriam os custos e despesas mensais da contabilidade aos objetos de custo, usando como parâmetro, o consumo de tempo em todas as atividades. Já na validação operacional, é verificada a precisão das estimativas de equações de tempo, onde a equipe do projeto tenta aproximar os tempos totais (já calculados pelo modelo) dos processos ou dos departamentos, com o tempo disponível que os colaboradores possuem (KAPLAN; ANDERSON, 2007).

Ainda na validação operacional, conforme relatam os autores, os tempos do modelo e os tempos reais, são comparados pela equipe do TDABC; além disso, são analisadas as ocorrências de cada processo, buscando distorções de valores na utilização da capacidade (KAPLAN; ANDERSON, 2007).

Além disso, nesta fase a equipe poderá também, analisar as informações mais a fundo, buscando ideias e ações para aumentar o lucro, como por exemplo: identificar pedidos rentáveis e não-rentáveis; transformar clientes não-lucrativos em lucrativos; abandonar produtos de baixo volume e pouco lucrativos; transferir recursos para eliminar a capacidade ociosa ou sobrecargas; prever escassez de recursos; evitar pontos de estrangulamento (gargalo) (KAPLAN; ANDERSON, 2007).

Na quarta fase, depois que o modelo TDABC for desenvolvido e validado no departamento-piloto ou na unidade-piloto, a equipe do projeto lidera a implementação gradual do sistema em toda a empresa. Se a empresa é composta por departamentos ou unidades semelhantes, a aplicação do modelo será mais fácil e rápida, exigindo talvez, pequenas adaptações nas estimativas de custos e nas equações de tempo. Além disso, ao estender o modelo para toda a empresa, os custos indiretos e de apoio serão atribuídos de forma mais precisa (KAPLAN; ANDERSON, 2007).

Por outro lado, em organizações mais heterogêneas, possivelmente, será necessária a alocação de equipes de projetos específicos em cada unidade. Nestes casos, o pessoal da equipe do projeto-piloto, atua geralmente como instrutores, consultores internos e gerentes de projeto; treinando e orientando as demais equipes. A equipe padroniza as definições de dados e de processos, coordena a transferência de dados pelos recursos centralizados de TI e monitora os projetos nas unidades de negócios (KAPLAN; ANDERSON, 2007).

#### **3 PROCEDIMENTOS METODOLÓGICOS**

Para realizar uma pesquisa, é preciso seguir uma determinada metodologia, ou seja, uma forma de conduzi-la, baseando-se em regras pré-estabelecidas (GIL, 2010).

Em vista disso, quanto aos objetivos, foi realizada uma pesquisa descritiva, que de acordo com Gil (2010), tem como objetivo descrever as características de determinada população ou fenômeno, ou estabelecer relações entre variáveis. Uma das características mais significativas da pesquisa descritiva é a utilização de técnicas padronizadas de coleta de dados, como o questionário e a observação sistemática.

Quanto à forma de abordagem do problema, realizou-se uma pesquisa qualitativa, que segundo Richardson (1999, p. 80), "pode descrever a complexidade de determinado problema, analisar a interação de certas variáveis, compreender e classificar processos dinâmicos vividos por grupos sociais."

De acordo com Gil (2010), para analisar os fatos do ponto de vista empírico, confrontando a visão teórica com os dados da realidade, torna-se necessário traçar um modelo conceitual e operativo da pesquisa. Para tanto, é preciso classificar a pesquisa com base nos procedimentos técnicos adotados, ou seja, procedimento adotado para a coleta de dados. Assim, podem ser definidos dois grupos: os documentos de papel, onde se enquadram a pesquisa bibliográfica e a pesquisa documental; e aqueles cujos dados são fornecidos por pessoas, onde tem-se a pesquisa experimental, a pesquisa *ex-postfacto,* o levantamento e o estudo de caso.

Dessa forma, quanto aos procedimentos técnicos para esta pesquisa, optou-se por realizar um estudo de caso, que, segundo Gil (2010), consiste no estudo profundo de um ou poucos objetos, que permite amplo e detalhado conhecimento.

Entretanto, tratando-se de estudo de caso, por estar sujeito à interpretação dos pesquisadores, a questão do rigor e da qualidade é alvo de discussões na literatura, e, portanto, é preciso que se atente aos conceitos de fidedignidade, validade e generalização neste tipo de pesquisa (GODOI, 2010).

Para Yin (2015), os construtos são válidos quando a pesquisa apresenta quatro princípios básicos, sendo eles: empregar múltiplas fontes de evidência, ou seja, realizar a triangulação; criar uma base de dados do estudo de caso; manter o encadeamento de evidências; e ter cuidado no uso de dados de fontes eletrônicas.

Dessa forma, para garantir a credibilidade dos resultados, é necessário que seja realizada a triangulação, que de acordo com Denzin (1970), podem ser de quatro tipos, sendo eles: das fontes de dados (triangulação de dados); entre os diferentes avaliadores (triangulação do investigador); de perspectivas para o mesmo conjunto de dados (triangulação da teoria); e dos métodos (triangulação metodológica); (DENZIN, 1970).

Assim, definiu-se para o presente estudo a triangulação de fontes, que consiste em confrontar a informação obtida por uma fonte com outras, com o intuito de reforçar os resultados da pesquisa (GIL, 2009). Pode ser definida também como uma investigação que se baseia em várias fontes de evidências, e com os dados convergindo em um formato de triângulo (YIN, 2015).

Portanto, realizou-se a observação participante, que consiste na participação real do pesquisador na vida da comunidade, da organização ou do grupo em que é realizada a pesquisa. O observador assume o papel de membro do grupo (GIL, 2009).

Além disso, outra fonte de evidência utilizada foram as entrevistas não estruturadas, que embora seja uma linha de investigação consistente, a entrevista de estudo de caso, será fluida, não rígida. Os entrevistados bem informados podem proporcionar esclarecimentos importantes sobre esses assuntos ou ações, além de fornecer atalhos para a história prévia dessas situações, ajudando a identificar outras fontes relevantes de evidência (YIN, 2015). Assim, essas entrevistas foram realizadas junto aos funcionários da empresa, que descreveram suas tarefas detalhadamente, sem a utilização de um questionário estruturado, ou seja, uma entrevista aberta.

A terceira fonte de evidências utilizada é a pesquisa documental, sendo que de acordo com Yin (2015), essas fontes podem ser: cartas, memorandos, correspondência eletrônica e outros documentos pessoais, como diários, calendários e anotações; agendas, anúncios e minutas de reuniões, e outros relatórios escritos dos eventos; documentos administrativos (propostas, relatórios de progresso e outros registros internos); estudos formais ou avaliações rel acionados ao caso que você está estudando; e recortes de notícias e outros artigos que aparecem na mídia de massa ou nos jornais comunitários. Portanto, para este estudo foram utilizados relatórios administrativos onde constam os custos da empresa, os valores recebidos por ela para cada modelo de estofado, assim como o relatório de tempos de fabricação dos produtos.

A coleta de dados foi realizada por um único pesquisador, no período de 01 de março a 01de junho de 2015, e após a coleta, como método de análise desses dados, realizou-se a análise por comparações constantes, que foi desenvolvido para a teoria fundamentada nos dados, e que é reconhecida por muitos pesquisadores como um dos modelos mais adequados para promover a análise qualitativa de dados. Para se chegar a uma teoria fundamentada, o pesquisador reúne um volume de dados referente a determinado fenômeno, e após comparálos, codificá-los e extrair suas regularidades, conclui com teorias que emergiram desse processo de análise, chegando assim, a uma teoria fundamentada nos dados (GIL, 2009). Esse método de análise de dados foi definido para esta pesquisa, pois as respostas dos objetivos e problema de pesquisa foram embasadas unicamente em dados coletados com entrevistas, observação e documentos da empresa; proporcionando o entendimento de uma determinada situação, como e por que os participantes agem dessa maneira e por que essa situação se desenvolve desse modo.

## **4 APRESENTAÇÃO E ANÁLISE DOS RESULTADOS**

## 4.1 A EMPRESA

O estudo de caso foi desenvolvido em uma microempresa do setor moveleiro da região do Vale do Caí - RS. A empresa está em atividade desde junho de 2011 e atua como terceirizada (não tem produção própria) na fabricação de estofados de classe média-alta para uma única empresa, que é a terceirizadora do serviço. Atualmente conta com 5 pessoas: 3 colaboradores na produção e 2 sócios que atuam tanto na produção quanto na gestão.

Para o referente estudo, foram escolhidos 5 modelos de estofados, que, conforme os sócios são os mais relevantes, tanto em relação à demanda quanto ao seu faturamento. Quatro destes modelos são sofás-camas e nesta pesquisa foram denominados de modelos "E", "D", "B" e "C". O outro sofá, chamado de modelo "M" está em fase de teste, foi integrado há pouco tempo no mix de produtos da contratada. Preferiu-se usar abreviações para não mencionar os nomes completos dos estofados, com o intuito de preservar a imagem da empresa que contratou os serviços.

A empresa em estudo é basicamente dividida em 5 setores de produção: marcenaria, colagem, costura, estofamento e acabamento, onde são realizadas 15 atividades, sendo que cada uma delas é executada uma única vez por unidade de estofado.

O processo de produção inicia-se no setor de marcenaria, onde não é realizado o beneficiamento da madeira (cortar, aplainar, chanfrar,...), pois os sarrafos utilizados na estruturação dos sofás são entregues pela terceirizadora já cortados nas dimensões e moldes de acordo com a engenharia do modelo. Os colaboradores deste setor executam as atividades 1, 2, 3, 4 e 5, que são: seleção do material necessário para seus procedimentos, pré-montagem e montagem da estrutura; grampear chapas, percinta elástica, feltro, rafia, papelão e fixar ferragens na estrutura do estofado. Depois de executar esses processos, que normalmente são realizados por duas pessoas, a estrutura do sofá está pronta para receber a espuma.

Posteriormente ao término da estruturação do sofá, pela marcenaria, o produto segue para o setor de colagem, onde existem somente duas atividades (6 e 7) desempenhadas por uma pessoa: organizar e selecionar as espumas conforme modelo a ser fabricado por meio das respectivas engenharias; e colar as espumas na estrutura do sofá, onde o colador passa a cola na estrutura e em seguida acomoda a espuma.

Simultaneamente às atividades de marcenaria e colagem, os tecidos são costurados no setor de costura, sendo que esta é uma atividade essencial em todos os modelos. Os tecidos, bem como os demais materiais utilizados nos outros setores, encontram-se nas dimensões determinadas pela engenharia dos modelos; portanto, não é necessário o corte do tecido, somente costura. A costureira também tem outra função que é realizada somente no modelo "M", cortar fio encerado e colocá-los nos botões. Este setor realiza as atividades 8 e 9.

Em seguida, tanto a estrutura de madeira com a espuma colada, quanto o tecido costurado, seguem para o setor de estofamento, cujo procedimento resume-se em revestir com o tecido a estrutura do sofá já com a espuma, e grampear o tecido na estrutura do estofado. Porém, no caso exclusivo do modelo de sofá "M", são necessárias algumas atividades adicionais, que são: marcar e furar a espuma, e colocar botões e fixá-los no sofá. As atividades 10, 11 e 12 são executadas pelo estofador.

Após o término de todas as atividades descritas anteriormente, as peças estofadas são encaminhadas para o setor de acabamento (atividades 13, 14 e 15), onde é realizada a montagem final do sofá, a limpeza, a revisão e a embalagem do produto. Na atividade de montagem final, ocorre a junção de todas as peças e componentes que formam o sofá. Sucessivamente é realizada a limpeza do estofado pronto, e antes de ser embalado, o produto é revisado e deve estar de acordo com os padrões de qualidade exigidos pela terceirizadora.

A última atividade da produção é descarregar o caminhão, que traz os kits de materiais (madeira, espuma, tecido e outros materiais) para a fabricação do próximo lote de estofados. Depois disso, os sofás prontos (já embalados) são carregados e enviados para a contratante do serviço, que também assume as despesas com transporte. Este ciclo ocorre normalmente uma vez por semana.

#### 4.2 EQUIPAMENTOS UTILIZADOS NAS ATIVIDADES

Na maior parte das atividades executadas, são utilizados nos processos ferramentas de uso geral, que para uma melhor compreensão, são equipamentos que todos os setores dispõem para eventual uso, são eles: trena, tesoura, martelo, alicate e arrancador de grampos.

Todas as atividades analisadas consomem energia elétrica, utilizando simplesmente a iluminação do prédio ou através de máquinas que necessitam de energia. Dentre essas máquinas, estão: a de costura, disposta no setor da costura; e a furadeira, disponibilizada ao estofador para furar a espuma e eventualmente ao setor de acabamento.

Além disso, há ainda os equipamentos pneumáticos, que são alimentados pelo compressor de ar, que por sua vez também consome energia elétrica. Esses equipamentos estão dispostos na empresa da seguinte forma: os grampeadores são utilizados na marcenaria, no estofamento e no setor de acabamento; as parafusadeiras estão disponíveis aos marceneiros e ao setor de acabamento, assim como a chave de impacto e o bico de ar; já a pistola de cola, é de uso exclusivo do colador em seu setor.

## 4.3 MÃO DE OBRA APLICADA NAS ATIVIDADES

Em cada atividade ou procedimentos que compõem uma atividade, há pessoas responsáveis por executá-las.

Porém, apesar de a empresa estar dividida em setores, dependendo do modelo de estofado que está sendo fabricado, as pessoas são alocadas aos setores que mais necessitam de colaboração, pois receberam treinamento e são especializadas em mais do que uma atividade, evitando assim, gargalos na produção. Mas, estes ajustes na organização do pessoal, dificultam o direcionamento dos custos aos produtos. Para tanto, é preciso estimar o tempo que o colaborador permanece em cada setor, exposto na Tabela 2.

| <b>Setores</b> | Func. 1 | Func. 2 | Func. 3 | Func. 4 | Func. 5 | <b>Total</b> |
|----------------|---------|---------|---------|---------|---------|--------------|
| Marcenaria     | 60%     | 60%     | 0%      | 0%      | 0%      | 120%         |
| Colagem        | 0%      | 0%      | 75%     | 0%      | 0%      | 75%          |
| Costura        | 0%      | 0%      | 0%      | 70%     | 0%      | 70%          |
| Estofamento    | 0%      | 0%      | $0\%$   | 20%     | 100%    | 120%         |
| Acabamento     | 40%     | 40%     | 25%     | 10%     | 0%      | 115%         |
| <b>Total</b>   | 100%    | 100%    | 100%    | 100%    | 100%    | 500%         |

**Tabela 2 – Disponibilidade dos funcionários por setor**

Fonte: Elaborado pelos autores.

Com o auxílio da Tabela 2, verifica-se que os funcionários "1" e "2", por exemplo, permanecem 60% de seu tempo no setor de marcenaria e nos outros 40% eles realizam atividades no setor de acabamento. Outro exemplo é o setor de colagem, onde o colaborador permanece 75% de seu tempo, ou seja, é disponibilizado para este setor, três quartos (¾) de um funcionário. Estas estimativas foram feitas com base no tempo de execução das atividades, por meio de observações e entrevistas informais.

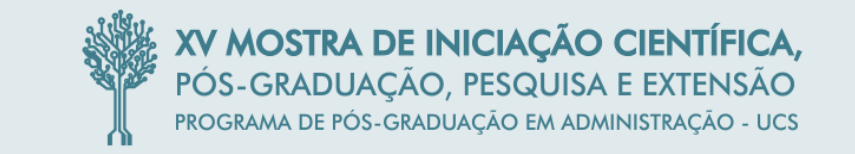

## 4.4 TEMPO DAS ATIVIDADES

Após conhecer as atividades, é necessário saber o tempo empregado para realizá-las em cada modelo de estofado fabricado pela empresa. Na Tabela 3, são apresentados os tempos (em minutos) das atividades dos modelos E, D, B e C.

|                | <b>Tempo em minutos</b>                                    |                    |                    |                    |                    |
|----------------|------------------------------------------------------------|--------------------|--------------------|--------------------|--------------------|
| <b>Setores</b> | <b>Atividades</b>                                          | <b>Modelo</b><br>E | <b>Modelo</b><br>D | <b>Modelo</b><br>B | <b>Modelo</b><br>C |
| Marcenaria     | 1. Selecionar material e pré-montar a estrutura.           | 17,53              | 11,59              | 21,39              | 18,86              |
|                | 2. Montar estrutura.                                       | 20,13              | 35,21              | 29,76              | 28,84              |
|                | 3. Grampear chapas.                                        | 8,30               | 9,25               | 9,66               | 11,42              |
| Marcenaria     | 4. Grampear percinta elástica, feltro, rafia e<br>papelão. | 17,20              | 32,89              | 15,58              | 26,01              |
|                | 5. Fixar ferragens.                                        | 1,26               | 4,20               | 7,37               | 1,26               |
|                | 6. Organizar e selecionar espumas.                         | 1,81               | 1,64               | 1,64               | 1,81               |
| Colagem        | 7. Colar espumas.                                          | 52,79              | 44,03              | 40,83              | 60,64              |
| Costura        | 8. Costurar tecidos.                                       | 15,89              | 65,06              | 51,28              | 86,75              |
|                | 9. Cortar fio encerado e colocá-los nos botões.            | <b>XXX</b>         | <b>XXX</b>         | <b>XXX</b>         | <b>XXX</b>         |
|                | 10. Estofar.                                               | 63,12              | 68,57              | 86,64              | 103,96             |
| Estofamento    | 11. Marcar e furar espuma.                                 | <b>XXX</b>         | <b>XXX</b>         | <b>XXX</b>         | <b>XXX</b>         |
|                | 12. Colocar botões e fixá-los no sofá.                     | <b>XXX</b>         | <b>XXX</b>         | XXX                | XXX                |
|                | 13. Montagem final.                                        | 57,01              | 48,03              | 35,43              | 77,47              |
| Acabamento     | 14. Limpar, revisar e embalar o produto pronto.            | 22,04              | 21,84              | 29,34              | 23,94              |
|                | 15. Descarregar e carregar caminhão.                       | 6,40               | 6,40               | 6,40               | 6,40               |

**Tabela 3 – Tempo de realização das atividades (modelos E, D, B e C)**

Fonte: Elaborado pelos autores.

Através da Tabela 3, é possível constatar que existe uma grande variação de tempo na atividade de costura entre os modelos, pois para costurar o tecido do modelo "E", a costureira utiliza em média 15,89 minutos, sendo que no modelo "C", ela utiliza o tempo médio de 86,75 minutos.

O mesmo ocorre com a atividade de estofamento, onde no modelo "E" o estofador despende em média  $63,12$  minutos, enquanto que para o modelo "C", ele utiliza  $103,96$ minutos para estofar uma unidade.

Conforme relatam os gestores, os modelos de sofás exibidos na Tabela 3, já são fabricados desde a abertura da empresa, enquanto que o modelo "M", apresentado na Tabela 4 com suas três variações de tamanho, está em fase de teste, ou seja, não está definitivamente integrado ao mix de produtos. Depois de um período de produção, os gestores precisam analisar se este modelo dará a lucratividade desejada, e se a empresa conseguirá adaptar seus métodos de trabalho para fabricá-lo.

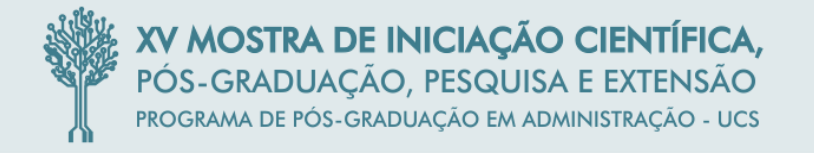

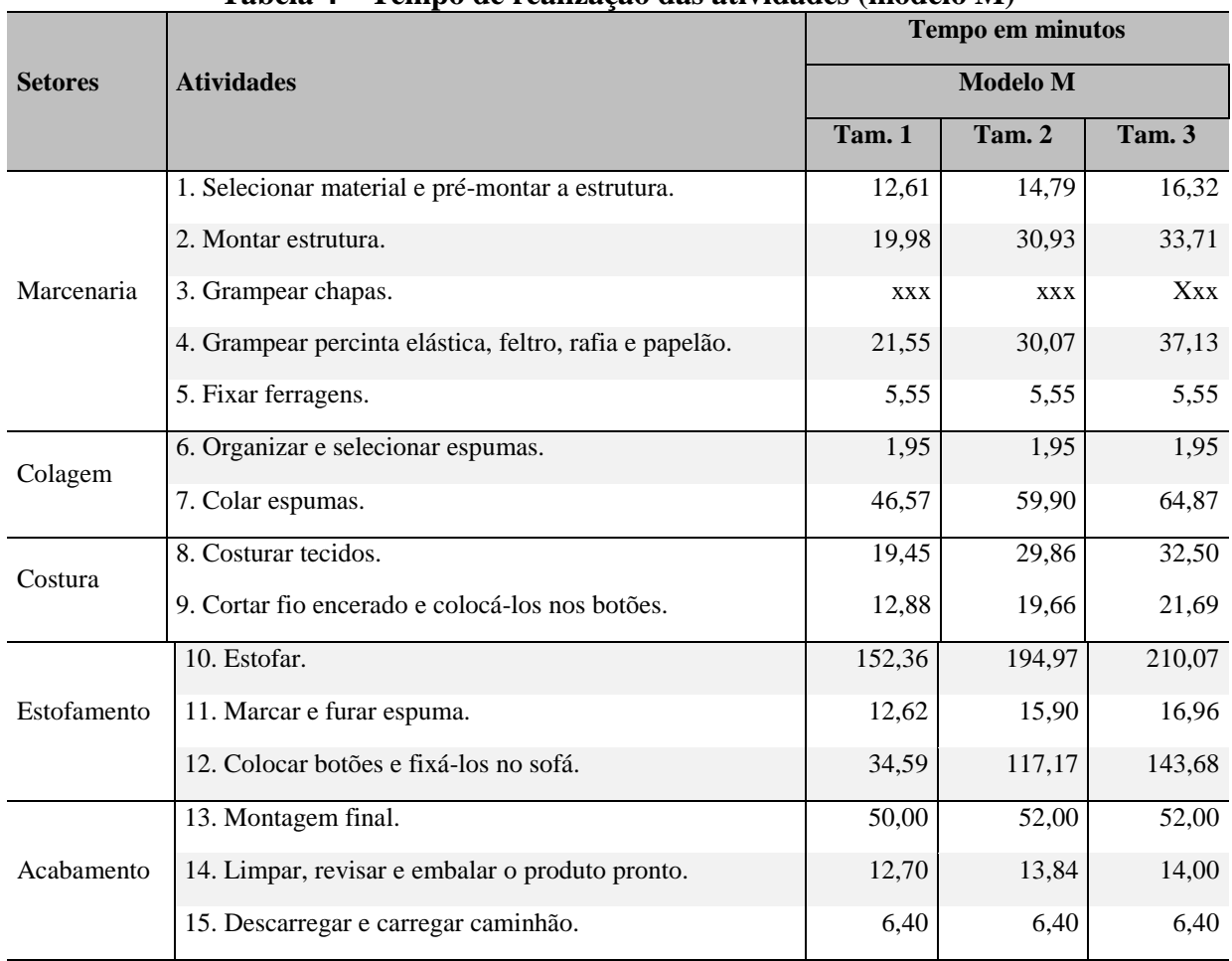

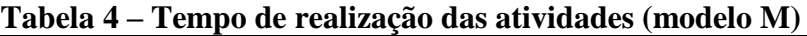

Fonte: Elaborado pelos autores.

Comparando as Tabelas 3 e 4, é possível observar a discrepância entre os tempos da atividade de estofar (nº 10) entre os modelos. Afinal, na Tabela 3 os tempos de estofamento variam entre 63,12 e 103,96 minutos, enquanto que no modelo da Tabela 4, os tempos variam entre 152,36 minutos e 210,07 minutos.

A medição do tempo das atividades (Tabela 3 e 4) foi realizada através da cronometragem de aproximadamente 5 unidades de cada modelo, onde foram cronometradas as atividades individualmente, e posteriormente, os valores foram transferidos para planilhas eletrônicas onde foram calculadas as médias dos tempos e transformados em minutos decimais.

#### 4.5 CAPACIDADE PRÁTICA

Para determinar a capacidade prática dos colaboradores, adotou-se a abordagem analítica sugerida por Kaplan e Anderson (2007) e adaptada à realidade da empresa em estudo, evidenciado na Tabela 5.

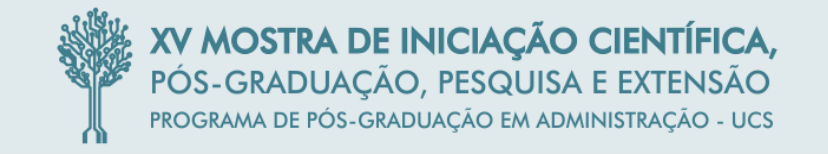

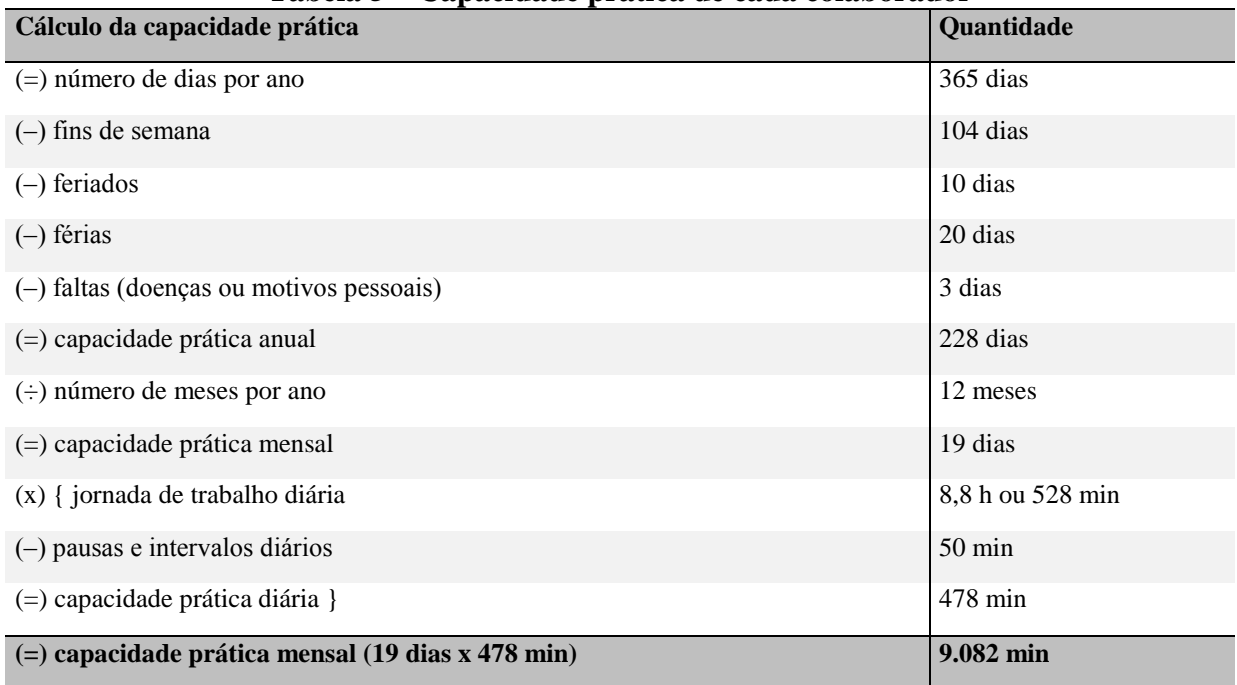

#### **Tabela 5 – Capacidade prática de cada colaborador**

Fonte: Elaborado pelos autores.

Como mostra a Tabela 5, partindo-se dos 365 dias por ano, foram subtraídos os finais de semana, os feriados, as férias (restaram 20 dias, pois os finais de semana já foram descontados) e as faltas no trabalho (estimadas em decorrência de doenças ou motivos pessoais); resultando em 228 dias por ano ou 19 dias por mês, que o colaborador normalmente comparece ao trabalho.

Afirmando também que, a jornada de trabalho na empresa é de 44 horas semanais ou 8,8 horas diárias (trabalhando de segunda a sexta-feira), descontando aproximadamente 50 minutos diários em intervalos para lanches, pausas e reuniões; sobram 478 minutos para a efetiva realização do trabalho. Assim, a capacidade real de cada colaborador é de 9.082 minutos por mês, ou seja, 19 dias multiplicados por 487 minutos diários.

Isso quer dizer que cada pessoa tem aproximadamente 9.082 minutos disponibilizados por mês para realizar suas atividades. Portanto, as 5 pessoas que trabalham na empresa proporcionam no total, uma capacidade prática de 45.410 minutos por mês.

#### 4.6 CUSTO DA CAPACIDADE FORNECIDA

#### 4.6.1 Custos Diretos

Os custos diretos podem ser apropriados diretamente aos produtos por meio de uma medida de consumo, como por exemplo, as horas de mão de obra utilizadas na fabricação de um produto (MARTINS, 2010).

Na empresa em questão, por se tratar de uma prestadora de serviços, não há compra de materiais (matéria prima, material secundário e de embalagem). A terceirizadora fornece todos os insumos necessários para a fabricação dos estofados. Portanto, o único custo direto é a mão de obra, que totaliza o valor de R\$7.272,45 mensais.

Os salários e encargos sociais totalizam em um custo mensal de R\$4.099,09. Este valor, é a soma dos salários base dos 3 colaboradores que trabalham na empresa (R\$3.177,59), acrescidos de 29% de encargos sociais.

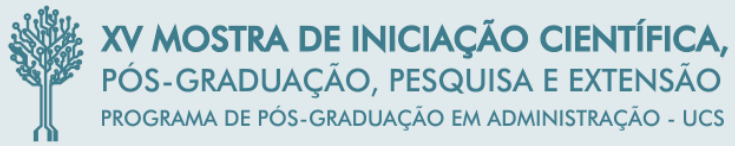

Além disso, optou-se por considerar o pró labore um custo direto, que resulta em um gasto mensal de R\$3.173,36, uma vez que os sócios também trabalham na produção dos estofados e dedicam-se aos serviços administrativos e financeiros entre as suas atividades de fabricação dos sofás.

#### 4.6.2 Custos Indiretos e Despesas

Os custos indiretos são todos os demais custos de fabricação que não podem ser alocados diretamente aos produtos, pois não apresentam uma medida objetiva e devem ser alocados de maneira estimada, normalmente por meio de rateio (BORNIA, 2010; MARTINS, 2010).

Já as despesas, são os valores gastos com o funcionamento da empresa e estão relacionadas com a administração geral e não com a fabricação (BORNIA, 2010).

Com base nestes autores, buscou-se por meio dos documentos os valores que são considerados custos indiretos e ou despesas, sendo eles: o aluguel do prédio com a taxa de água já inclusa (R\$475,00); o custo médio dos últimos 12 meses da energia elétrica (R\$125,00); a depreciação das instalações, máquinas e equipamentos (R\$148,14); e despesas incorridas no período (R\$421,00). Assim, o valor total de gastos mensais com custos indiretos e despesas é de R\$1.169,14.

As despesas são compostas pelos gastos com conta de telefone, taxa bancária da conta corrente, despesas gerais (material de escritório e de limpeza) e serviços contábeis, que correspondem ao valor pago mensalmente ao escritório contábil contratado pela empresa para realização de serviços contábeis, fiscais, elaboração das folhas de pagamento, bem como o cumprimento com as obrigações acessórias.

Quanto ao custo de manutenção das máquinas e equipamentos, não foram averiguados valores sobre essa atividade, pois de acordo com os gestores, esses eventos ocorrem esporadicamente e normalmente com um valor baixo. Dessa forma, esses gastos não são apresentados em contas separadas, ou em relatório específico e, portanto, optou-se por não incluí-los no estudo.

#### 4.6.3 Critérios de Rateio dos Custos Totais

Após somar os custos mensais de todos os recursos fornecidos e necessários para manter os processos produtivos da empresa, encontrou-se um custo total de R\$8.441,59, decorrente de: salários e encargos sociais (R\$4.099,09); pró-labore (R\$3.173,36); aluguel do prédio (R\$475,00); energia elétrica (R\$125,00); depreciação (R\$148,14); despesas (R\$421,00).

Os custos com mão de obra, incluindo o pró labore, são os mais expressivos dentro dos custos de fabricação. Isto pode ser explicado pelo fato de a empresa possuir pouca tecnologia e realizar manualmente os procedimentos ou atividades produtivas.

Tanto os custos diretos quanto os custos indiretos precisam ser direcionados às atividades, e para isso é preciso adotar mais do que um critério de rateio, pois cada gasto é alocado de forma distinta. Dessa forma, os critérios de rateio utilizados foram: para salários e encargos sociais, despesas e pró labore, utilizou-se a capacidade prática; para aluguel do prédio utilizou-se os metros quadrados por setor; para a energia elétrica do prédio dói utilizado o critério de metros quadrados e por máquinas utilizadas em cada setor, considerouse os KW consumidos; e para depreciação considerou-se o valor dos imobilizados.

O rateio da mão de obra foi realizado conforme dados da Tabela 2, que aponta o percentual de tempo que cada pessoa permanece nos setores.

Dessa forma, o custo com salários e encargos sociais incluindo o pró labore totaliza o valor de R\$7.272,45, correspondente a: R\$1.536,03 no setor de marcenaria; R\$1.190,01 no setor de colagem; R\$1.077,33 no setor de costura; R\$1.894,49 no setor de estofamento; e R\$1.574,59 no setor de acabamento.

Os maiores custos com mão de obra estão nos setores de marcenaria, estofamento e acabamento, pois nestes setores as atividades consomem mais tempo, o que é comprovado também pela Tabela 2.

Em relação ao aluguel, a empresa em estudo está instalada em um prédio de aproximadamente 82 m² e não dispõe de divisórias físicas que separam seus setores. Porém, o rateio do aluguel pode ser feito através do espaço disponibilizado aos setores e direcionar o valor com base em metros quadrados que cada setor utiliza para realizar suas atividades. Assim, a divisão foi feita da seguinte forma: o setor de marcenaria ocupa 20 m², correspondendo a R\$115,85 do aluguel mensal; o setor de colagem ocupa 13,8 m², correspondendo a R\$79,94 do aluguel; o setor de costura ocupa 5,9 m² que corresponde a R\$34,18 do aluguel; o setor de estofamento ocupa 15,9 m² correspondendo a R\$92,10 do aluguel; e o acabamento corresponde a 26,4 m², que corresponde a R\$152,93 do aluguel mensal da empresa.

Já a energia elétrica, possui dois critérios de rateio, um para a iluminação do prédio (Tabela 6), determinada por metro quadrado da mesma forma que foi definido para o aluguel; e o outro em função dos quilowatts por hora (KW/h) consumidos pelas máquinas (Tabela 7).

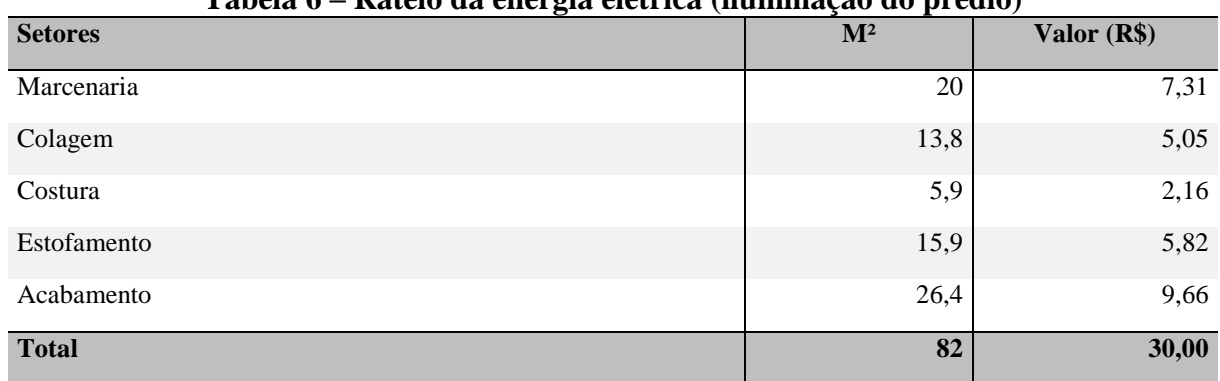

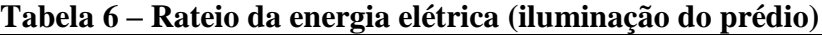

Fonte: Elaborado pelos autores.

Do valor total gasto com energia elétrica mensalmente (R\$125,00), 24% são estimados para a iluminação do prédio, enquanto que os demais 76% correspondem à utilização das máquinas.

A estimativa do custo de energia das máquinas foi realizada através da potência em quilowatts (KW) de cada uma (conforme especificações técnicas) em relação ao tempo que permanecem em funcionamento. Este consumo é representado em quilowatts/hora (KW/h). Já o custo com iluminação do prédio, é a diferença entre o total do gasto mensal com energia elétrica e a energia utilizada pelas máquinas.

| <b>Setores</b> | <b>Máquinas</b>    | KW/h | Valor $(R$)$ |
|----------------|--------------------|------|--------------|
| Indefinido     | Compressor de ar   | 95   | 64,00        |
| Costura        | Máquina de costura | 44   | 29,65        |
| Estofamento    | Furadeira          | 2    | 1,35         |
|                | <b>Total</b>       | 141  | 95,00        |

**Tabela 7 – Rateio da energia elétrica (máquinas)**

Fonte: Elaborado pelos autores.

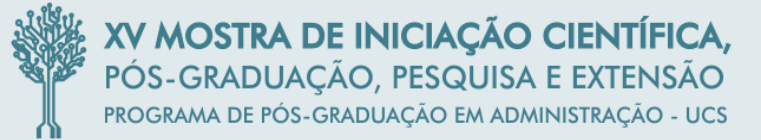

Na Tabela 7 identificou-se, que entre as máquinas, o compressor de ar é a que tem o maior consumo de energia elétrica. Sua função é fornecer ar comprimido aos equipamentos pneumáticos através de uma rede de tubulações instalada no prédio.

Portanto, decidiu-se juntamente com os gestores, alocar os custos de energia elétrica do compressor aos setores, com base no consumo de ar em relação ao tempo médio de uso dos equipamentos pneumáticos, o que é apresentado na Tabela 8.

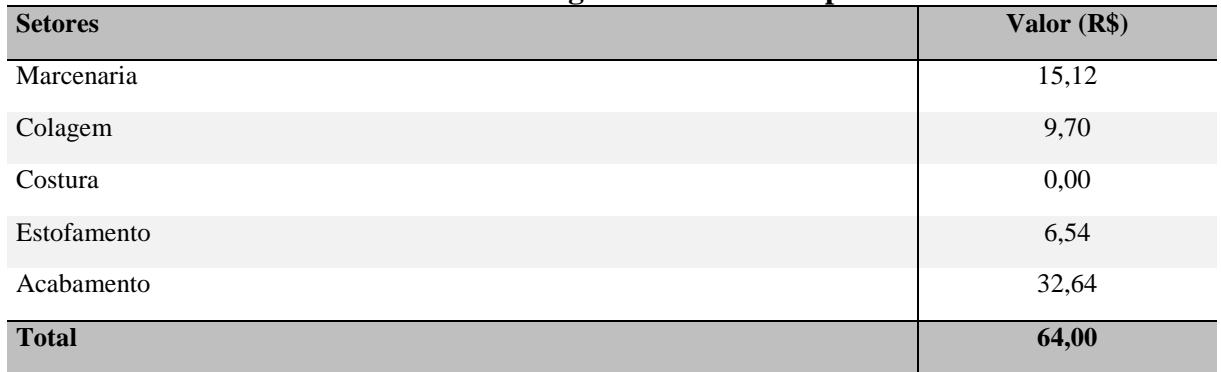

#### **Tabela 8 – Rateio da energia elétrica do compressor de ar**

Fonte: Elaborado pelos autores.

Analisando a Tabela 8, percebe-se que no setor de costura não são utilizados equipamentos pneumáticos, logo, sua parcela no rateio da energia elétrica do compressor de ar é igual a zero.

Em relação à depreciação, as taxas são determinadas com base na vida útil dos bens imobilizados, aplicando-se a taxa de 10% a.a. (vida útil de 10 anos) sobre o valor das máquinas e instalações, e de 20% a.a. (vida útil de 5 anos) para ferramentas gerais, conforme anexos da Instrução Normativa SRF nº 162/98.

Porém, a NBC TG 27 item 57, estabelece que a vida útil de um ativo é definida em relação ao tempo de uso esperado pela entidade.

Assim sendo, levando em consideração a Norma Contábil e o período de tempo no qual a empresa espera utilizar o ativo, definiu-se com o auxílio dos gestores, estimar a vida útil de 20 anos para o compressor de ar, para a máquina de costura e para as instalações. Ao restante das máquinas e equipamentos, determinou-se a vida útil de 10 anos e para as ferramentas gerais, 5 anos.

Na Tabela 9, são apresentados os valores contábeis dos bens, sua vida útil e seu custo mensal de depreciação.

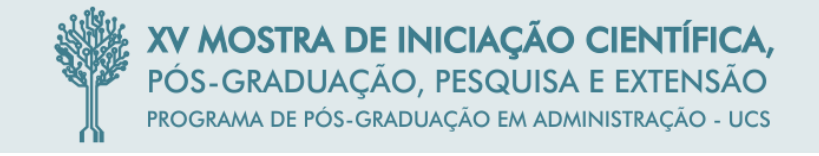

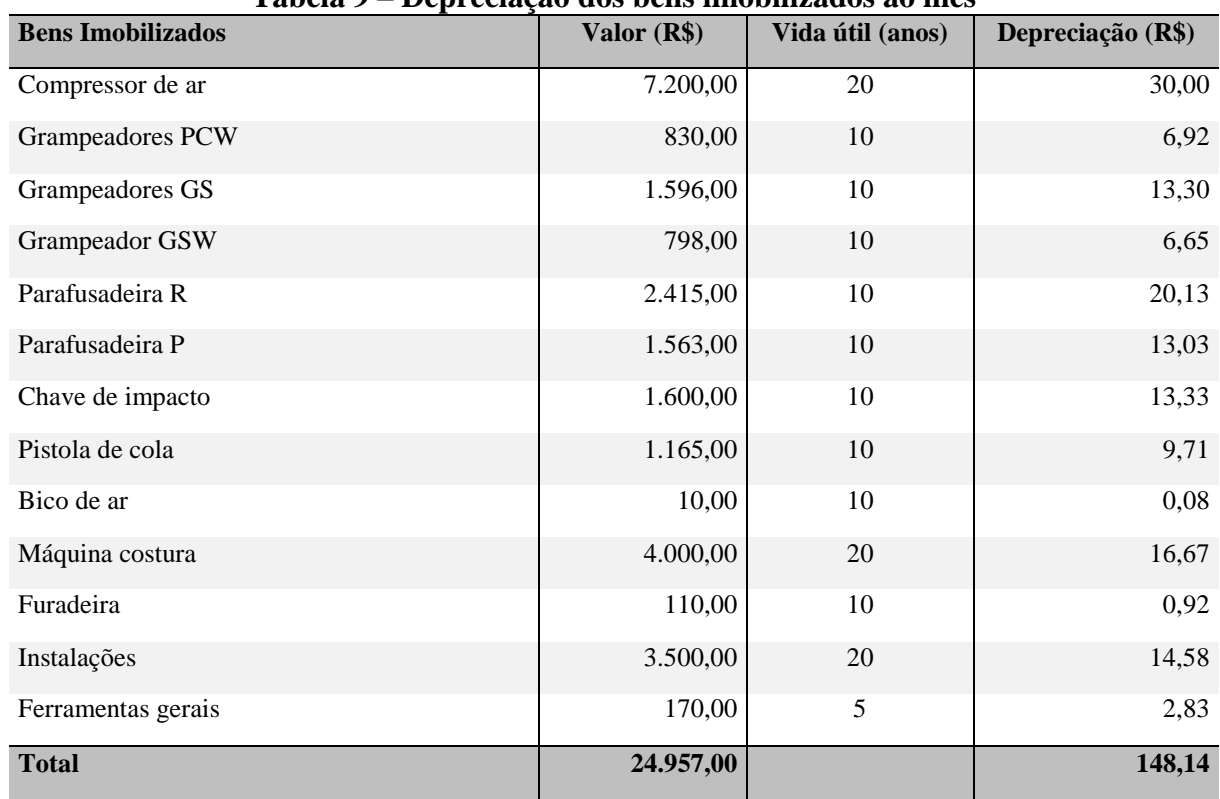

#### **Tabela 9 – Depreciação dos bens imobilizados ao mês**

Fonte: Elaborado pelos autores.

Em relação à depreciação do compressor de ar, assim como foi realizada anteriormente na alocação dos custos com energia elétrica, a depreciação também foi dividida por setor com base no consumo de ar em relação ao tempo médio de uso dos equipamentos pneumáticos, o que é evidenciado na Tabela 10.

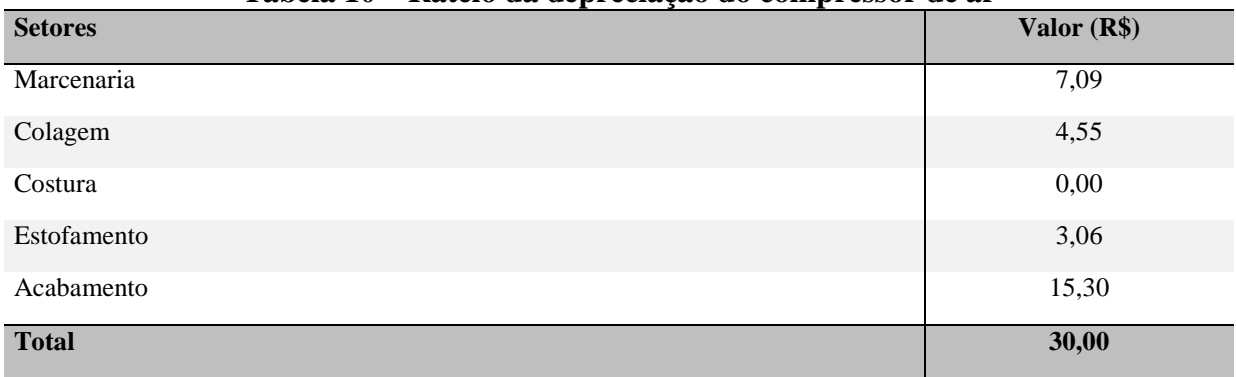

#### **Tabela 10 – Rateio da depreciação do compressor de ar**

Fonte: Elaborado pelos autores.

Novamente, nota-se que o setor de costura não se beneficia do compressor, já o setor de acabamento absorve a metade do custo de depreciação, pois utiliza vários equipamentos que consomem muito ar comprimido, como por exemplo: as parafusadeiras, a chave de impacto e o bico de ar.

Após exibir a depreciação dos bens imobilizados utilizados nas atividades (Tabela 9) e fazer o rateio da depreciação do compressor de ar entre os setores (Tabela 11), resta atribuir a depreciação aos setores, como mostra a Tabela 12.

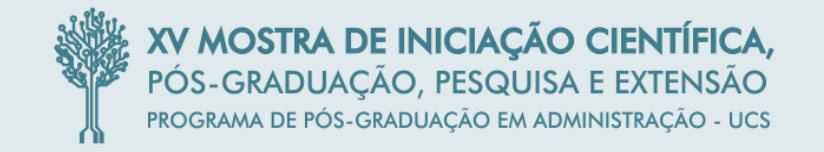

#### **Tabela 11 – Rateio da depreciação total**

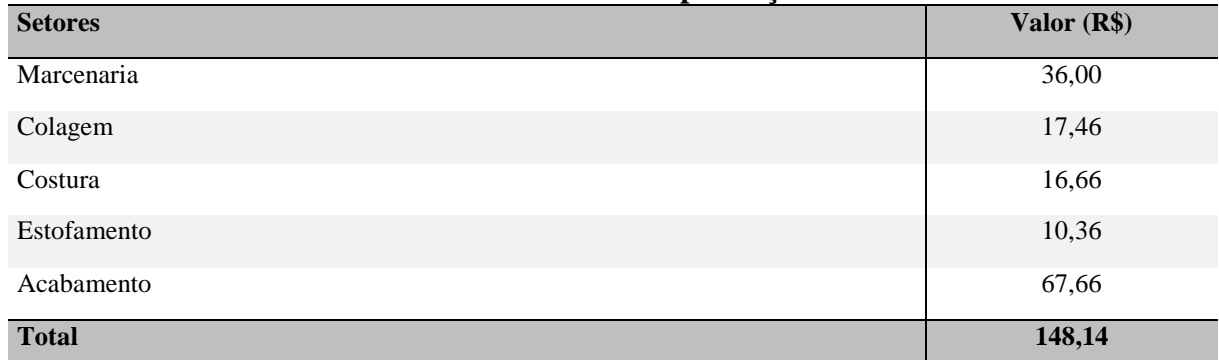

Fonte: Elaborado pelos autores.

Na Tabela 11, utilizou-se como critério de rateio, a disponibilidade das máquinas em cada setor.

As despesas são o último gasto a ser rateado, como mostra a Tabela 12, usando como critério a capacidade prática de cada setor (Tabela 2), assim como foi realizado para a mão de obra.

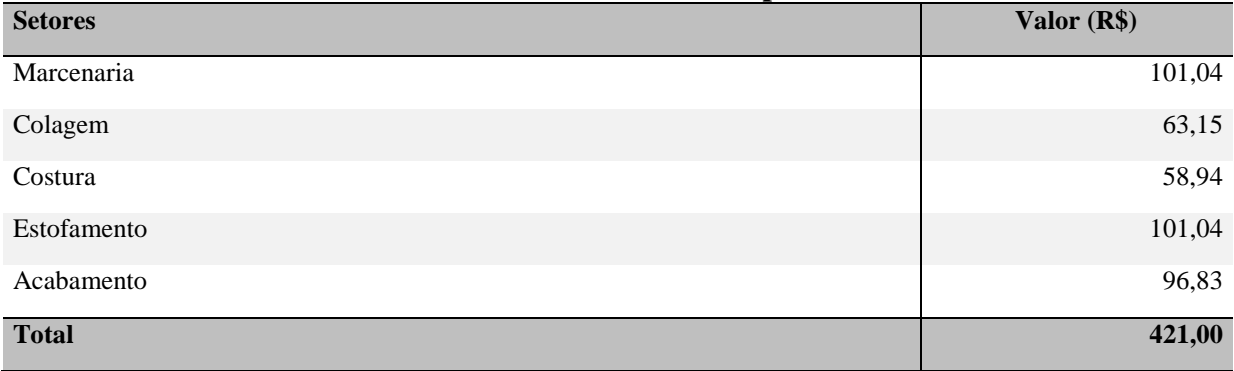

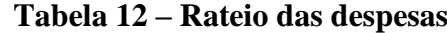

Fonte: Elaborado pelos autores.

## 4.7 TAXA DO CUSTO DA CAPACIDADE

Antes de determinar a taxa do custo da capacidade é necessário alocar o custo da capacidade fornecida entre os departamentos, ou seja, identificar quanto custa por mês para manter as operações em cada um dos setores, apresentado na Tabela 13.

|                                |                   |                |          | cupuciunuv formeenun putu op betof eb |                   |             |
|--------------------------------|-------------------|----------------|----------|---------------------------------------|-------------------|-------------|
| <b>Fatores</b>                 | <b>Marcenaria</b> | <b>Colagem</b> | Costura  | <b>Estofamento</b>                    | <b>Acabamento</b> | Total (R\$) |
| Salários e encargos<br>sociais | 1.536,03          | 0,00           | 1.077,33 | 307,81                                | 1.177,92          | 4.099,09    |
| Pró labore                     | 0.00              | 1.190,01       | 0,00     | 1.586,68                              | 396,67            | 3.173,36    |
| Aluguel do prédio              | 115,85            | 79,94          | 34,18    | 92,10                                 | 152,93            | 475,00      |
| Energia Elétrica               | 22,44             | 14,75          | 31,80    | 13,70                                 | 42,30             | 125,00      |
| Depreciação                    | 36,00             | 17,46          | 16,67    | 10,36                                 | 67,66             | 148,14      |
| Despesas                       | 101.04            | 63,15          | 58,94    | 101,04                                | 96,83             | 421,00      |
| Total do período (R\$)         | 1.811,36          | 1.365,31       | 1.218,92 | 2.111,69                              | 1.934,31          | 8.441,59    |

**Tabela 13 – Custo da capacidade fornecida para os setores**

Fonte: Elaborado pelos autores.

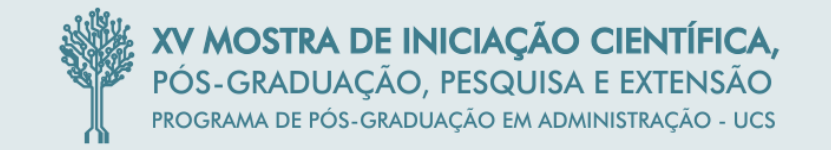

A Tabela 13 evidencia todos os gastos, que anteriormente foram rateados entre os setores por meio de diversos critérios. O custo para manter a estrutura da marcenaria, por exemplo, é de R\$1.811,36.

O próximo passo para encontrar a taxa do custo é definir a capacidade prática mensal, que é de 9.082 minutos por pessoa. Porém, esta capacidade prática deve corresponder ao total  $da$  empresa  $(45.410)$  e estar segmentada por setor, como mostra a Tabela 14.

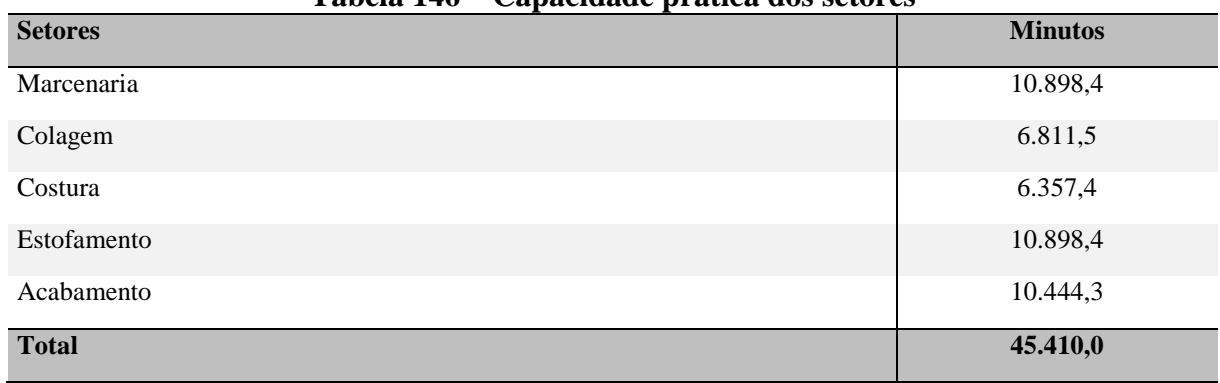

## **Tabela 146 – Capacidade prática dos setores**

Fonte: Elaborado pelos autores.

Na elaboração da Tabela 14, utilizaram-se os dados apresentados anteriormente na Tabela 2, a qual informou o percentual de tempo que determinada pessoa permanece em cada setor, como por exemplo, o setor da marcenaria, onde 1,2 pessoas realizam atividades neste setor, logo, a capacidade prática deste departamento é de 10.898,4 minutos (9.082 multiplicado por 1,2). Outra informação da Tabela 14, é que, a soma do tempo efetivo proporcionado pelas 5 pessoas que trabalham na empresa, resulta em 45.410 minutos.

Agora, a taxa do custo da capacidade já pode ser calculada, dividindo o custo da capacidade fornecida pela capacidade prática, exposta na Tabela 15.

| <b>Fatores</b>                               | <b>Marcenaria</b> | Colagem  | Costura  | Estofa-<br>mento | Acaba-<br>mento | <b>Total</b><br>(R\$) |
|----------------------------------------------|-------------------|----------|----------|------------------|-----------------|-----------------------|
| Custo da capacidade fornecida<br>(R\$)       | 1.811,36          | 1.365.31 | 1.218,92 | 2.111.69         | 1.934.31        | 8.441.59              |
| Capacidade prática (minutos)                 | 10.898,4          | 6.811,5  | 6.357,4  | 10.898.4         | 10.444.3        | 45.410                |
| Taxa de custo da capacidade<br>(R\$/minutos) | 0,1662            | 0.2004   | 0,1917   | 0,1938           | 0,1852          |                       |

**Tabela 15 – Taxa do custo da capacidade dos setores**

Fonte: Elaborado pelos autores.

O resultado desta equação mostra quanto cada minuto de trabalho custa em cada setor. Como exibido na Tabela 15, um minuto de atividade no setor de colagem custa R\$0,2004 (R\$1.365,31 dividido por 6.811,5 minutos).

Com a segunda variável do sistema TDABC definida (taxa do custo da capacidade), juntamente com a primeira variável, que é o tempo necessário para desempenhar as atividades, o custeamento das atividades pode ser realizado.

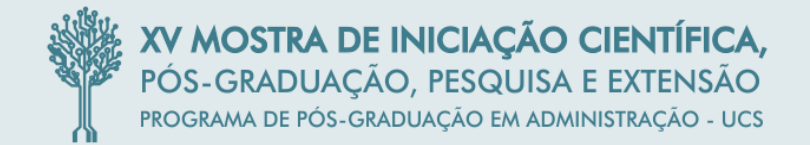

#### 4.7.1 Custo dos produtos

Para definir o custo dos produtos, é fundamental alocar os custos dos setores às atividades realizadas em cada produto de acordo com seu tempo de execução, apresentado na Tabela 16.

|                                                         | Taxa do<br>custo da | Valor em R\$       |                    |                    |                              |  |
|---------------------------------------------------------|---------------------|--------------------|--------------------|--------------------|------------------------------|--|
| <b>Atividades</b>                                       | capacidade<br>(R\$) | <b>Modelo</b><br>E | <b>Modelo</b><br>D | <b>Modelo</b><br>B | <b>Modelo</b><br>$\mathbf C$ |  |
| 1. Selecionar material e pré-montar a estrutura.        | 0,1662              | 2,91               | 1,93               | 3,56               | 3,13                         |  |
| 2. Montar estrutura.                                    | 0,1662              | 3,35               | 5,85               | 4,95               | 4,79                         |  |
| 3. Grampear chapas.                                     | 0,1662              | 1,38               | 1,54               | 1,61               | 1,90                         |  |
| 4. Grampear percinta elástica, feltro, rafia e papelão. | 0,1662              | 2,86               | 5,47               | 2,59               | 4,32                         |  |
| 5. Fixar ferragens.                                     | 0,1662              | 0,21               | 0,70               | 1,22               | 0,21                         |  |
| 6. Organizar e selecionar espumas.                      | 0,2004              | 0,36               | 0,33               | 0,33               | 0,36                         |  |
| 7. Colar espumas.                                       | 0,2004              | 10,58              | 8,83               | 8,18               | 12,15                        |  |
| 8. Costurar tecidos.                                    | 0,1917              | 3,05               | 12,47              | 9,83               | 16,63                        |  |
| 9. Cortar fio encerado e colocá-los nos botões.         | 0,1917              | 0,00               | 0,00               | 0,00               | 0,00                         |  |
| 10. Estofar.                                            | 0,1938              | 12,23              | 13,29              | 16,79              | 20,14                        |  |
| 11. Marcar e furar espuma.                              | 0,1938              | 0,00               | 0,00               | 0,00               | 0,00                         |  |
| 12. Colocar botões e fixá-los no sofá.                  | 0,1938              | 0,00               | 0,00               | 0,00               | 0,00                         |  |
| 13. Montagem final.                                     | 0,1852              | 10,56              | 8,90               | 6,56               | 14,35                        |  |
| 14. Limpar, revisar e embalar o produto pronto.         | 0,1852              | 4,08               | 4,04               | 5,43               | 4,43                         |  |
| 15. Descarregar e carregar caminhão.                    | 0,1852              | 1,19               | 1,19               | 1,19               | 1,19                         |  |
| Custo por unidade (R\$)                                 |                     | 52,75              | 64,52              | 62,23              | 83,62                        |  |

**Tabela 16 – Custo das atividades (modelos E, D, B e C)**

Fonte: Elaborado pelos autores.

As atividades foram custeadas com base em seu tempo de realização, e ao multiplicar esse tempo pela respectiva taxa do custo da capacidade, encontrou-se o custo por atividade. Assim, aplicando a taxa do custo de R\$0,1662 sobre o tempo da Atividade "1", de 17,53 minutos, obtêm-se um custo de R\$2,91 para essa atividade.

Na Tabela 17 são apresentados os custos dos produtos por setores.

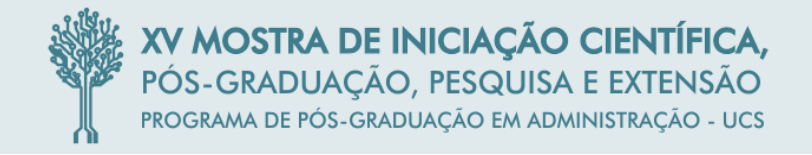

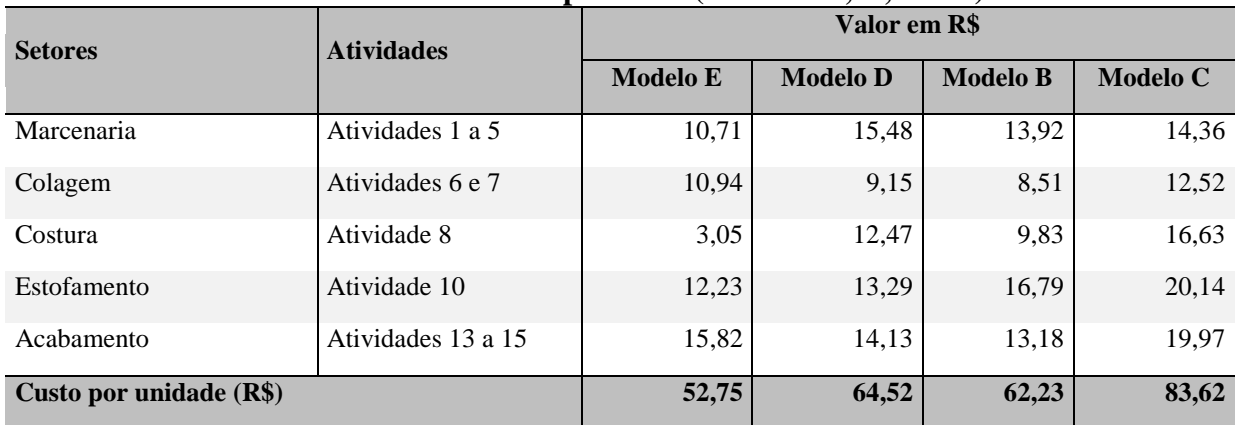

## **Tabela 17 – Custo dos produtos (modelos E, D, B e C)**

Fonte: Elaborado pelos autores.

Pode-se identificar o custo total por unidade dos respectivos modelos de estofados: R\$52,75 (E), R\$64,52 (D), R\$62,23 (B) e R\$83,62 (C).

Em relação ao modelo de estofado "M", da mesma forma que foi feito aos outros modelos, também foi alocado os custos dos setores às atividades, apresentado na Tabela 18.

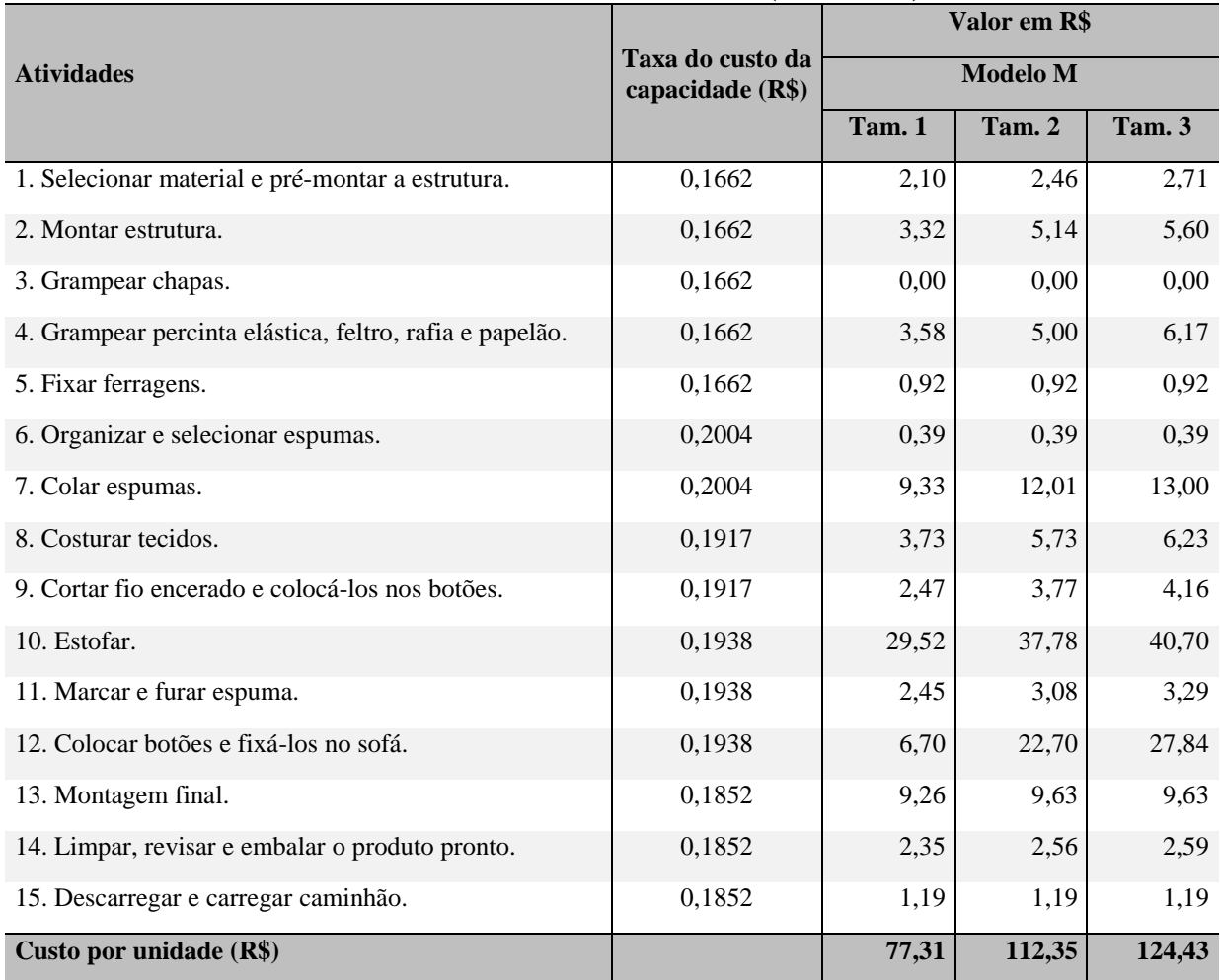

### **Tabela 187 – Custo das atividades (modelo M)**

Fonte: Elaborado pelos autores.

Para elaborar a Tabela 18, utilizaram-se os dados sobre o tempo de execução das atividades, e depois, multiplicou-se a taxa do custo da capacidade pelos minutos, encontrando assim, o custo da atividade.

Na Tabela 19 são apresentados os custos por setores do estofado modelo "M" com suas três variações de tamanho.

|                         |                        | Valor em R\$ |                 |        |  |  |
|-------------------------|------------------------|--------------|-----------------|--------|--|--|
| <b>Setores</b>          | <b>Atividades</b>      |              | <b>Modelo M</b> |        |  |  |
|                         |                        | Tam. 1       | Tam. 2          | Tam. 3 |  |  |
| Marcenaria              | Atividades 1, 2, 4 e 5 | 9,92         | 13,52           | 15,41  |  |  |
| Colagem                 | Atividades 6 e 7       | 9,72         | 12,40           | 13,39  |  |  |
| Costura                 | Atividades 8 e 9       | 6,20         | 9,49            | 10,39  |  |  |
| Estofamento             | Atividades 10 a 12     | 38,67        | 63,56           | 71,83  |  |  |
| Acabamento              | Atividades 13 a 15     | 12,80        | 13,38           | 13,41  |  |  |
| Custo por unidade (R\$) |                        | 77,31        | 112,35          | 124,43 |  |  |

**Tabela 19 – Custo dos produtos (modelo M)**

Fonte: Elaborado pelos autores.

Através da Tabela 19 pode-se identificar o custo total por unidade das respectivas variações de tamanho do modelo "M": R\$77,31 (1), R\$112,35 (2) e R\$124,43 (3).

## 4.7.2 Capacidade Prática Disponível e Utilizada

Identificar a ociosidade nas empresas, comparando a capacidade prática disponível com a utilizada, é uma das vantagens que o sistema TDABC proporciona aos gestores em sua aplicação em relação ao ABC tradicional (KAPLAN; ANDERSON, 2007).

Para verificar se a empresa está utilizando de forma eficiente sua capacidade prática, primeiramente é preciso multiplicar o tempo de realização das atividades pelo número de vezes que elas se repetem, em outras palavras, estipular quantas vezes um produto utiliza as atividades em um mês. Essas informações são apresentadas na Tabela 20.

| TUDAH TA<br>тентро сопраннае но региоао рего ним ас ргоадтор (нинатор) |                 |                   |          |                |                    |                   |  |
|------------------------------------------------------------------------|-----------------|-------------------|----------|----------------|--------------------|-------------------|--|
| <b>Produtos</b>                                                        | <b>Unidades</b> | <b>Marcenaria</b> | Colagem  | <b>Costura</b> | <b>Estofamento</b> | <b>Acabamento</b> |  |
| Modelo E                                                               | 30              | 1.932.60          | 1.638,00 | 476.70         | 1.893,60           | 2.563,50          |  |
| Modelo D                                                               | 25              | 2.328,58          | 1.141,63 | 1.626,50       | 1.714,25           | 1.906,79          |  |
| Modelo B                                                               | 25              | 2.094,00          | 1.061,63 | 1.282,00       | 2.166,00           | 1.779,25          |  |
| Modelo C                                                               | 25              | 2.159,75          | 1.561,25 | 2.168,75       | 2.599,00           | 2.695,25          |  |
| Modelo $M - 1$                                                         | 5               | 298,45            | 242,60   | 161,65         | 997,85             | 345,50            |  |
| Modelo $M - 2$                                                         | 5               | 406.70            | 309.25   | 247.60         | 1.640,20           | 361,20            |  |
| Modelo $M-3$                                                           | 5               | 463,55            | 334.10   | 270,95         | 1.853,55           | 362,00            |  |
| Total do período                                                       | 120             | 9.683,63          | 6.288,45 | 6.234,15       | 12.864,45          | 10.013,49         |  |

**Tabela 20 – Tempo consumido no período pelo mix de produtos (minutos)**

Fonte: Elaborado pelos autores.

Esta Tabela evidencia o tempo consumido na fabricação de 120 estofados em um mês, como por exemplo: produzir 30 unidades do modelo "E" consomem 1.932,6 minutos no setor de marcenaria, 1.638 minutos na colagem e assim sucessivamente. Além disso, a Tabela 20 informa quantos minutos são empregados em cada setor para produzir este mix de produtos.

Posteriormente, a capacidade prática disponível em cada setor é confrontada com a capacidade prática utilizada de fato, o resultado é a capacidade não utilizada ou ociosidade, representada na Tabela 21.

| Marcenaria                                    | сараскийс рганса ивроштег<br><b>Minutos</b> | Valor $(R$)$                    | Participação |
|-----------------------------------------------|---------------------------------------------|---------------------------------|--------------|
| Capacidade prática disponível no período      | 10.898,40                                   | 1.811,36                        | 100,0%       |
| Capacidade prática utilizada no período       | 9.683,63                                    | 1.609,46                        | 88,9%        |
| Capacidade prática não utilizada (ociosidade) | 1.214,77                                    | 201,90                          | 11,1%        |
| <b>Colagem</b>                                | <b>Minutos</b>                              | Valor (R\$)                     | Participação |
| Capacidade prática disponível no período      | 6.811,50                                    | 1.365,31                        | 100,0%       |
| Capacidade prática utilizada no período       | 6.288,45                                    | 1.260,47                        | 92,3%        |
| Capacidade prática não utilizada (ociosidade) | 523,05                                      | 104,84                          | 7,7%         |
| Costura                                       | <b>Minutos</b>                              | Valor (R\$)                     | Participação |
| Capacidade prática disponível no período      | 6.357,40                                    | 1.218,92                        | 100,0%       |
| Capacidade prática utilizada no período       | 6.234,15                                    | 1.195,29                        | 98,1%        |
| Capacidade prática não utilizada (ociosidade) | 123,25                                      | 23,63                           | 1,9%         |
| <b>Estofamento</b>                            | <b>Minutos</b>                              | Valor (R\$)                     | Participação |
|                                               |                                             |                                 |              |
| Capacidade prática disponível no período      | 10.898,40                                   | 2.111,70                        | 100,0%       |
| Capacidade prática utilizada no período       | 12.864,45                                   | 2.492,64                        | 118,0%       |
| Capacidade prática não utilizada (ociosidade) | $-1.966,05$                                 | $-380,95$                       | $-18,0%$     |
| <b>Acabamento</b>                             | <b>Minutos</b>                              | Valor (R\$)                     | Participação |
| Capacidade prática disponível no período      | 10.444,30                                   | 1.934,31                        | 100,0%       |
| Capacidade prática utilizada no período       | 10.013,49                                   | 1.854,52                        | 95,9%        |
| Capacidade prática não utilizada (ociosidade) | 430,81                                      | 79,79                           | 4,1%         |
| <b>Total da Empresa</b>                       | <b>Minutos</b>                              | $\overline{\text{Valor (R\$)}}$ | Participação |
| Capacidade prática disponível no período      | 45.410,00                                   | 8.441,59                        | 100,0%       |
| Capacidade prática utilizada no período       | 45.084,18                                   | 8.412,38                        | 99,3%        |

**Tabela 21 – Capacidade prática disponível e utilizada**

Fonte: Elaborado pelos autores.

A capacidade prática disponível por setor foi extraída da Tabela 21, onde as 5 pessoas que trabalham na empresa proporcionam um total de 45.410 minutos para realização das atividades em um mês.

Contudo, conforme a Tabela 21, o mix de produtos fabricados consumiu 45.084,18 minutos, isto significa que 325,82 minutos não foram utilizados na execução das atividades, resultando em uma ociosidade de aproximadamente 0,7% em relação ao total do tempo  $(45.410)$ , que por sua vez, implica em um valor de  $R\$ 29,21.

Ao examinar a Tabela 21, percebe-se que no setor de estofamento, a capacidade prática ultrapassa a capacidade disponível, que teoricamente não seria possível. Porém, no modelo "M" todas as pessoas da empresa realizam a atividade de estofar, portanto, esses colaboradores são realocados para o estofamento.

Isso significa que ao mesclar o mix de produtos fabricados em um mês, a ociosidade oscilará de acordo com os modelos de estofados fabricados.

#### 4.8 LUCRATIVIDADE DOS PRODUTOS

Agora que os custos das atividades já foram atribuídos aos objetos de custo, ou seja, os estofados, já pode-se encontrar a lucratividade dos produtos, como mostra a Tabela 22.

| Demonstrativo (R\$)       | E      | D      | B      | $\mathbf C$ | M <sub>1</sub> | M <sub>2</sub> | M <sub>3</sub> |
|---------------------------|--------|--------|--------|-------------|----------------|----------------|----------------|
| Preço de Venda            | 120,00 | 120,00 | 120,00 | 135,00      | 109,00         | 145.00         | 157,00         |
| $(-)$ Simples $(3,25%)$   | 3,90   | 3,90   | 3,90   | 4,39        | 3,54           | 4,71           | 5,10           |
| (=) Receita Líquida       | 116,10 | 116,10 | 116,10 | 130,61      | 105,46         | 140,29         | 151,90         |
| (-) Custos TDABC          | 52,75  | 64,52  | 62,23  | 83,62       | 77,31          | 112,35         | 124,43         |
| (=) Resultado Operacional | 63,35  | 51,58  | 53,87  | 46,99       | 28,15          | 27.94          | 27,47          |
| % Lucro sobre PV          | 52,8%  | 43,0%  | 44,9%  | 34,8%       | 25,8%          | 19,3%          | 17,5%          |

**Tabela 22 – Lucro dos modelos de estofados**

Fonte: Elaborado pelos autores.

Para identificar a lucratividade de cada produto, partiu-se do preço de venda, que é fixado pela empresa terceirizadora do serviço, de acordo com seus métodos de custeio. Sobre o preço de venda, incidem impostos que precisam ser deduzidos para encontrar a receita líquida dos produtos. No que se refere a esses impostos, a empresa em estudo é optante do Simples Nacional, portanto, sua tributação incide sobre o faturamento, que conforme o Anexo  $II<sup>1</sup>$  é de 4,5%. Porém, o município sede da empresa concede benefícios fiscais na forma de isenção de tributos, reduzindo o imposto para 3,25%.

Da receita líquida, subtraiu-se o custo de fabricação dos produtos (determinado com a aplicação do sistema TDABC), obtendo-se assim, o resultado operacional.

Como mostra a Tabela 22, o modelo "E" apresenta a maior lucratividade entre os demais estofados, que é de aproximadamente 52,8% sobre o preço de venda. Ao produzir este modelo, obtêm-se um lucro de R\$63,35 por unidade.

Já o modelo "M", com suas variações de tamanho, evidencia uma lucratividade menor em relação aos outros modelos, mas não apresenta prejuízo. Pela percepção dos gestores, este modelo lhes dava prejuízo, levando em consideração a complexidade dos procedimentos e o tempo despendido nas atividades em comparação aos outros estofados, sem mencionar a dificuldade encontrada ao realocar os funcionários de acordo com a demanda das atividades deste modelo. Porém, por meio do sistema TDABC, comprovou-se que todos os produtos analisados no estudo são lucrativos e que é possível produzir o mix apresentado com uma ociosidade inferior a 1%.

 $\overline{\phantom{a}}$ 

<sup>&</sup>lt;sup>1</sup> Previsto na Lei Complementar nº 123/06.

Portanto, a utilização de um sistema de custeio adequado mostrou ser de suma importância, pois expõe com clareza e maior exatidão os custos dos produtos, bem como sua lucratividade, e assim possibilita identificar se a produção de um determinado modelo de estofado é viável financeiramente e operacionalmente ou não.

Além disso, a identificação dos custos dos produtos e sua lucratividade evita constrangimentos da empresa em estudo com o cliente que contratou os serviços (terceirizadora). Como a terceirizadora fixa os preços dos produtos, a empresa estudada possuía a necessidade de identificar esses valores para posteriormente questionar e tentar uma negociação, tornando os preços dos produtos mais justos para ambos os interessados.

Assim, esses resultados confirmam o que os autores Kaplan e Anderson (2007) apresentam como benefícios para as empresas com a implementação do TDABC.

# **5 CONSIDERAÇÕES FINAIS**

Este trabalho teve como objetivo verificar como o TDABC pode auxiliar na tomada de decisões referente à fabricação de um determinado produto por uma prestadora de serviços terceirizados da indústria moveleira. Para que este objetivo fosse atingido, buscou-se conhecer as atividades realizadas pelos setores da produção, conhecer o mix de produtos fabricados, mensurar o custo das atividades dos setores da produção, verificar a ociosidade da empresa considerando o mix de produção e identificar a lucratividade de cada produto.

Para conhecer as atividades realizadas pelos setores da produção foram realizadas entrevistas informais com os colaboradores e gestores, para descrever os processos produtivos detalhadamente. Além disso, foi realizada ainda a observação participante pela qual foi possível identificar algumas informações adicionais que os entrevistados não haviam citado, mas que ocorriam no processo produtivo. No total, identificou-se 15 atividades: cinco atividades no setor de marcenaria, duas na colagem, duas na costura, três no estofamento e três também no acabamento.

Foi possível conhecer o mix de produtos fabricados também através de observação, análise de documentos e entrevistas com os gestores. Para escolha dos modelos de estofados estudados, foram selecionados os modelos E, D, B e C, em razão de apresentarem maior relevância em relação à demanda e ao seu faturamento. Houve ainda a escolha do modelo "M" em especial, com suas três variações de tamanho, pois os gestores tinham dúvidas sobre sua lucratividade.

Buscou-se ainda mensurar os custos das atividades dos setores da produção com a aplicação do sistema TDABC. Para isso, primeiramente identificou-se os custos totais dos recursos fornecidos aos setores, e depois dividiu-se pelo tempo que as pessoas estão à disposição da empresa para realização das atividades. Assim, foi possível encontrar a taxa do custo da capacidade para posteriormente aplicá-la sobre o tempo de execução das atividades, estimado por meio de cronometragem. Dessa forma, foi possível mensurar o custo das atividades e depois atribuí-los aos produtos.

Além disso, verificou-se a ociosidade da empresa considerando o mix de produção analisado no estudo, constatando-se, que ao produzir este mix de 120 estofados por mês, a ociosidade da empresa é de aproximadamente 0,7%, que corresponde a 325,82 minutos não utilizados na execução das atividades. Isto significa, que os cinco funcionários juntos, "desperdiçam" cerca de 5:26 horas por mês.

E por último, para identificar a lucratividade de cada produto partiu-se do preço de venda que é fixado pela contratante do serviço, deduziram-se os impostos, e subtraiu-se o custo de produção determinado pelo TDABC, encontrando assim o resultado operacional.

Dentre os objetivos definidos, um resultado importante foi à identificação do custo dos produtos, que foi possível com a implantação do sistema TDABC, com base na teoria dos idealizadores. Portanto, o estudo mostra que é viável a implantação desse método de custeio

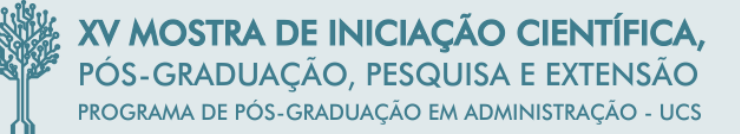

em empresas que realizam terceirização de serviços em estofados, pois ele atingiu os objetivos propostos.

A viabilidade de aplicação do TDABC para esse tipo de empresa permite que se tenham informações não encontradas quando se utiliza outros métodos de custeio, como por exemplo, a ociosidade. A apuração do custo ainda permitiu verificar que o modelo "M" com suas três variações, que aparentemente parecia dar prejuízo conforme informaram os gestores, apresentou uma lucratividade aceitável, porém não satisfatória se comparada aos demais modelos. Sendo que o modelo "E", por exemplo, apresentou um percentual de 52,8 de lucro sobre o preço de venda, enquanto que para o tamanho 3 do modelo "M" esse percentual foi de apenas 17,5.

Visto que a empresa terceirizadora oferece à empresa em estudo a opção de aceitar ou não um novo modelo em seu mix de produtos, torna-se necessário "testá-lo" na linha de produção, com o intuito de identificar gargalos, custos, e lucratividade, sendo que o preço de venda já está fixado.

Dessa forma, pode-se concluir que o TDABC pode auxiliar nessa tomada de decisões referente à fabricação de um determinado produto, pois através dele é possível: mensurar com maior exatidão o custo de cada produto, e a partir dos custos, identificar também a lucratividade; estimar a ociosidade em relação à diversidade de modelos produzidos dentro do mix de produtos; e identificar se o novo modelo de estofado proposto pela terceirizadora é viável para a empresa em questão.

Porém, é importante salientar que, por se tratar de um estudo de caso único, não é possível generalizar os resultados, pois cada empresa possui suas particularidades, e para a definição do modelo mais adequado para cada uma é preciso levá-las em conta. Desta forma sugere-se que sejam realizados estudos com a aplicação do TDABC, em outros tipos de empresas, do mesmo segmento, e ainda na empresa terceirizadora, para que assim possa-se avaliar a efetividade do método para o setor em questão.

#### **REFERÊNCIAS**

BORNIA, Antonio Cezar. **Análise gerencial de custos:** aplicação em empresas modernas. 3. ed. São Paulo: Atlas, 2010.

BRASIL. Instrução Normativa SRF nº 162, de 31 de dezembro de 1998. Fixa prazo de vida útil e taxa de depreciação dos bens que relaciona. In: MINISTÉRIO DA FAZENDA. Legislação. Brasília, 1998. Disponível em: <http://www18.receita.fazenda.gov.br/Legislacao/ins/Ant2001/1998/in16298.htm>. Acesso em: 25 mai. 2015.

BRASIL. Lei Complementar nº 123, de 14 de dezembro de 2006. Estatuto Nacional da Microempresa e da Empresa de Pequeno Porte. In: GOVERNO FEDERAL. **Legislação**. Brasília, 2006. Disponível em: [<http://www.planalto.gov.br/ccivil\\_03/Leis/LCP/Lcp123.htm>](http://www.planalto.gov.br/ccivil_03/Leis/LCP/Lcp123.htm). Acesso em: 07 jun. 2015.

CFC, Conselho Federal de Contabilidade. Normas brasileiras de contabilidade técnicas gerais. **NBC TG 27 (R2):** Ativo Imobilizado. 2014. Disponível em: <http://www2.cfc.org.br/sisweb/sre/detalhes\_sre.aspx?codigo=2014/NBCTG27(R2)>. Acesso em: 3 jun. 2015.

CHIAVENATO, Idalberto. **Gestão da produção**: uma abordagem introdutória. 3. ed. São Paulo: Manole, 2014. Disponível em:

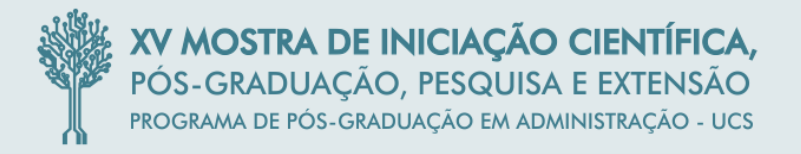

<http://ucs.bv3.digitalpages.com.br/users/publications/9788520439098>. Acesso em: 15 mar. 2015.

COOPER, R.; KAPLAN, R. **Measure costs right:** make the right decision. The CPA Journal, New York, p. 38-45, February 1990.

CREPALDI, Silvio Aparecido. **Curso básico de contabilidade de custos**. 3. ed. São Paulo: Atlas, 2004.

CREPALDI, Silvio Aparecido. **Curso básico de contabilidade de custos**. 5. ed. São Paulo: Atlas, 2010.

CREPALDI, Silvio Aparecido. **Contabilidade gerencial**: teoria e prática. 6.ed. São Paulo: Atlas, 2012. Client em: Disponível em: [<http://integrada.minhabiblioteca.com.br/#/books/9788522477913>](http://integrada.minhabiblioteca.com.br/#/books/9788522477913). Acesso em: 16 mar. 2015.

DENZIN, N. K. *The Research Act.* Chicago: Aldine, 1970. Disponível em: [https://books.google.com.br/books?id=UjcpxFE0T4cC&printsec=frontcover&hl=pt-](https://books.google.com.br/books?id=UjcpxFE0T4cC&printsec=frontcover&hl=pt-BR&source=gbs_ge_summary_r&cad=0#v=onepage&q&f=false)[BR&source=gbs\\_ge\\_summary\\_r&cad=0#v=onepage&q&f=false.](https://books.google.com.br/books?id=UjcpxFE0T4cC&printsec=frontcover&hl=pt-BR&source=gbs_ge_summary_r&cad=0#v=onepage&q&f=false) Acesso em: 28 jul. 2015.

FERREIRA, José Antonio Stark. **Contabilidade de custos**. São Paulo: Pearson Prentice Hall, 2007.

GIL, Antonio Carlos. **Como elaborar projetos de pesquisa**. 5. ed. São Paulo: Atlas, 2010.

GIL, Antonio Carlos. **Estudo de caso**. São Paulo: Atlas, 2009. Disponível em: [<http://integrada.minhabiblioteca.com.br/#/books/9788522464753>](http://integrada.minhabiblioteca.com.br/#/books/9788522464753/pages/71815619). Acesso em: 07 jun. 2015.

GODOI, Christiane Kleinübing; BANDEIRA-DE-MELLO, Rodrigo; SILVA, Anielson Barbosa da (Orgs). *Pesquisa qualitativa em estudos organizacionais:* paradigmas, estratégias e métodos. 2. ed. São Paulo: Saraiva, 2010.

KAPLAN, Robert S.; ANDERSON, Steven R. **Custeio baseado em atividade e tempo.** Rio de Janeiro: Elsevier, 2007.

KAPLAN, Robert S.; COOPER, Robin. **Custo e desempenho:** administre seus custos para ser mais competitivo. 2 ed. São Paulo: Futura, 2000.

MARTINS, Eliseu. **Contabilidade de Custos**. 10. ed. São Paulo: Atlas, 2010.

MEGLIORINI, Evandir. **Custos:** análise e gestão. 3. ed. São Paulo: Pearson Prentice Hall, 2012.

MUNARETTO, Lorimar Francisco; DIEDRICH, Márcia. **Custeio variável integrado ao custeio baseado em atividades:** estudo de caso em indústria de embalagem para presentes. Revista Universo Contábil, Blumenau, v. 3, n. 1, 2007. Disponível em: <http://www.spell.org.br/documentos/download/26383>. Acesso em: 11 out. 2014.

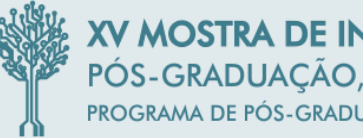

RIBEIRO, Osni Moura. **Contabilidade de Custos**. 3. ed. São Paulo: Saraiva, 2013. Disponível em: <http://online.minhabiblioteca.com.br/#/books/9788502206588>. Acesso em: 18 out. 2014.

RICHARDSON, Roberto Jarry. **Pesquisa social**: métodos e técnicas. 3. ed. rev. e ampl. São Paulo: Atlas, 1999.

RODRIGUES, Evaldo Zeferino. **Custeio baseado em atividade e tempo - TDABC:** estudo de caso em uma instituição de ensino superior. 2013. 131f. Dissertação (Mestrado Acadêmico em Administração) – Programa de Pós-graduação em Administração, Faculdade Novos Horizontes, Belo Horizonte. Disponível em: <http://www.unihorizontes.br/mestrado2/wpcontent/uploads/2013/10/EVALDO-ZEFERINO-RODRIGUES.pdf>. Acesso em: 6 jul. 2014.

SARDINHA, José Carlos. **Formação de preço:** uma abordagem prática por meio da análise custo-volume-lucro. São Paulo: Atlas, 2013. Disponível em: <http://online.minhabiblioteca.com.br/#/books/9788522479610>. Acesso em: 18 out. 2014.

VARILA, Mikko; SEPPANEN, Marko; SUOMALA, Petri. **Detailed cost modelling**: a case study in warehouse logistics. International Journal of Physical Distribution & Logistics Management. v. 37, 2007, P.184-200, 2007. Disponível em: <https://dspace.cc.tut.fi/dpub/bitstream/handle/123456789/21832/varila\_detailed\_cost\_modell ing.pdf?sequence=3>. Acesso em: 11 out. 2014.

WERNKE, Rodney. **Análise de custos e preços de venda**. São Paulo: Saraiva, 2005.

YIN, Robert K. **Estudo de caso:** planejamento e métodos. 5. ed. Porto Alegre: Bookman, 2015. Disponível em: <http://integrada.minhabiblioteca.com.br/#/books/9788582602324>. Acesso em: 07 jun. 2015.